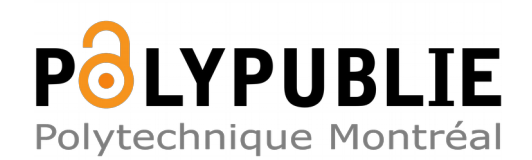

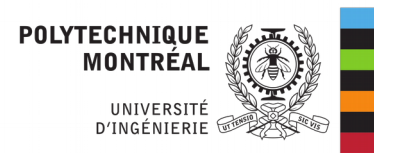

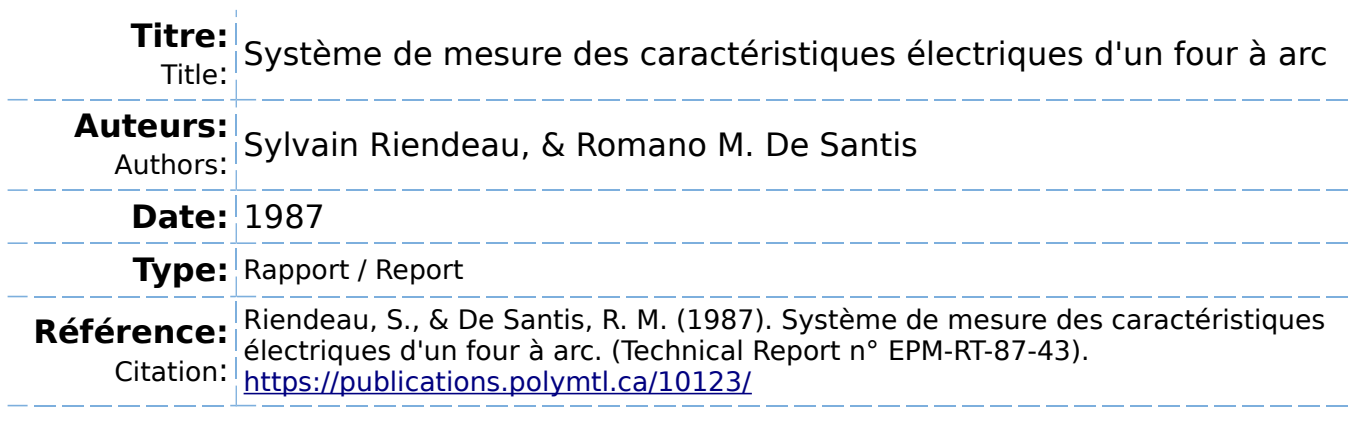

# **Document en libre accès dans PolyPublie**

Open Access document in PolyPublie

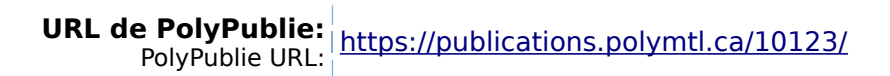

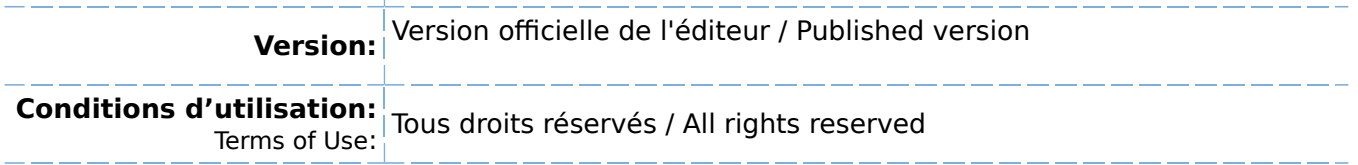

**Document publié chez l'éditeur officiel**  $\equiv$  Document issued by the official publisher

**Institution:** École Polytechnique de Montréal

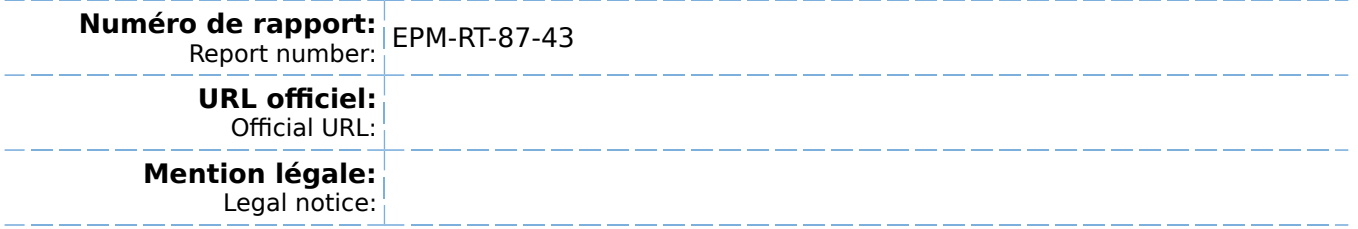

EPM/RT-87/43

SYSTEME DE MESURE DES CARACTERISTIQUES ELECTRIQUES D'UN FOUR A ARC

> Par  $\texttt{Sylvain}(\texttt{Riendeau}, \texttt{Ing}.$

> > >,,

Projet dirigé par Romano M. DeSantis

Département de Génie Electrique

Ecole Polytechnique de Montréal Octobre  $/1987$ 

Tous droits réservés. On ne peut reproduire ni diffuser aucune partie du présent ouvrage, sous quelque forme que ce soit, sans avoir obtenu au préalable l'autorisation écrite de l'auteur.

Dépôt légal, 4e trimestre 1987 Bibliothèque nationale du Québec Bibliothèque nationale du Canada

Pour ce procurer une copie de ce document, s'adresser au:

Editions de l'Ecole Polytechnique de Montréal Ecole Polytechnique de Montréal Case postale 6079, Succursale A Montréal (Québec) H3C 3A7 (514) 340-4000

Compter 0,10\$ par page (arrondir au dollar le plus près) et ajouter<br>3,00\$ (Canada) pour la couverture, les frais de poste et la  $3,00$ \$ (Canada) pour la couverture, les frais de poste manutention. Régler en dollars canadiens par chèque ou mandat-poste au nom de l'Ecole Polytechnique de Montréal. Nous n'honorerons que les commandes accompagnées d'un paiement, sauf s'il y a eu entente préalable dans le cas d'établissements d'enseignement, de sociétés ou d'organismes canandiens.

#### **SOMMAIRE**

Un système d'acquisition et de représentation graphique de données sur les caractéristiques électriques des fours à arc a été conçu, construit et mis en opération. Ce système comprend entre autres: un micro-ordinateur IBM-PC, une carte de convertisseurs LAB MASTER, une famille de capteurs et des sous-routines spécialisées.

Les mesures comprennent le courant de ligne, la tension de ligne, la puissance réelle et la position de l'électrode pour chacune des trois phases du four. Ces mesures sont enregistrées sur disque par tranche maximale de 5500 mesures à un taux d'échantillonnage maximal de 15 Hz. La précision des mesures est déterminée par la précision des capteurs utilisés, soit de ±0.5%.

Les tests effectués à l'usine laissent prévoir un excellent potentiel pour une meilleure compréhension et une éventuelle amélioration des performances dynamiques et statiques des fours à arc.

#### ABSTRACT

A data acquisition and graphic representation system for the mesurement of the electrical caracteristics of arc furnaces has been conceived, built and tested. This system consists of an IBM-PC micro-computer, a LAB MASTER converters card, transducers and specialized sub-routines.

Measurements are related to line current, line voltage, real power and électrode position on each of the three furnace' phases. The collected data is stored on a floppy disk in 5500 samples ensemble, at a maximum rate of 15 Hz. Measurements precision is determined by the transducers' accuracy (±0.5%).

Preliminary tests suggest that the system offers an excellent potential for a better understanding and further improvement of the dynamic and static performance of electric arc furnaces.

#### REMERCIEMENTS

Ce projet a été développé dans le cadre du projet FCAR-CRP-378-76, "Analyse et Commande des Processus Industriels par Ordinateurs", financé par le Ministère de l'Education du Québec et l'octroi A-8244, "Sensibilité, Stabilité et Commande Optimale des Systèmes" du Conseil de Recherches en Sciences Naturelles et en Génie du Canada.

Je désire exprimer ma reconnaissance à mon directeur de projet, monsieur Romane DE SANTIS, professeur du département de génie électrique de l'Ecole Polytechnique de Montréal, pour m'avoir dirigé et encouragé.

Je tiens à remercier monsieur Richard HURTEAU, professeur du département de génie électrique de l'Ecole Polytechnique de Montréal, pour avoir permis l'utilisation de sous-routines développées pour son cours de "Commande des Processus Industriels.

Mes remerciements vont aussi aux techniciens de la section automatique de l'Ecole Polytechnique, Richard GRENIER et Yves LEONARD.

J'aimerais remercier particulièrement Guy Chevrette et Richard Létourneau pour leurs bons conseils.

# TABLE DES MATIERES

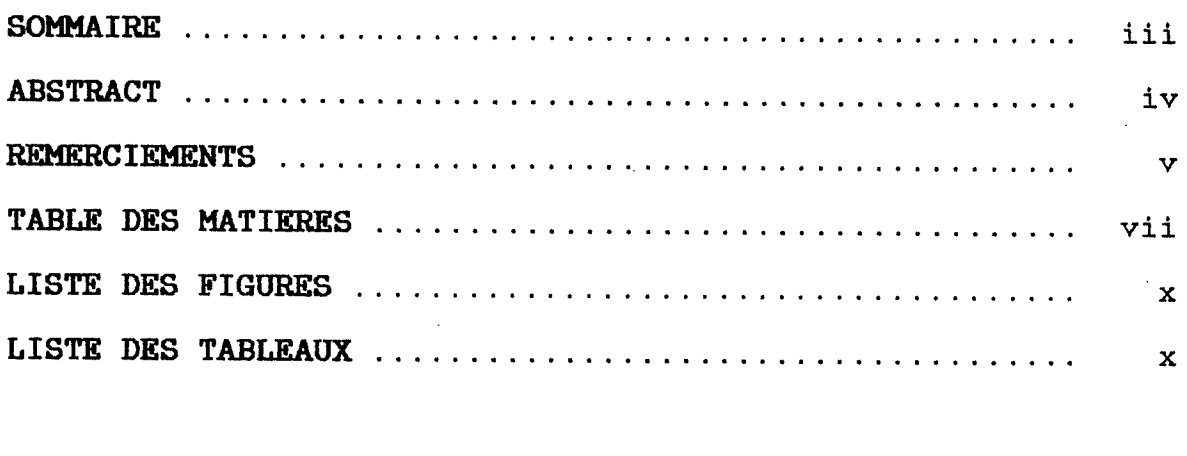

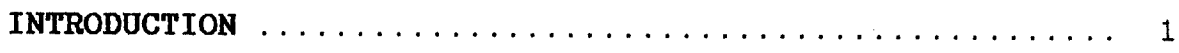

# CHAPITRE l

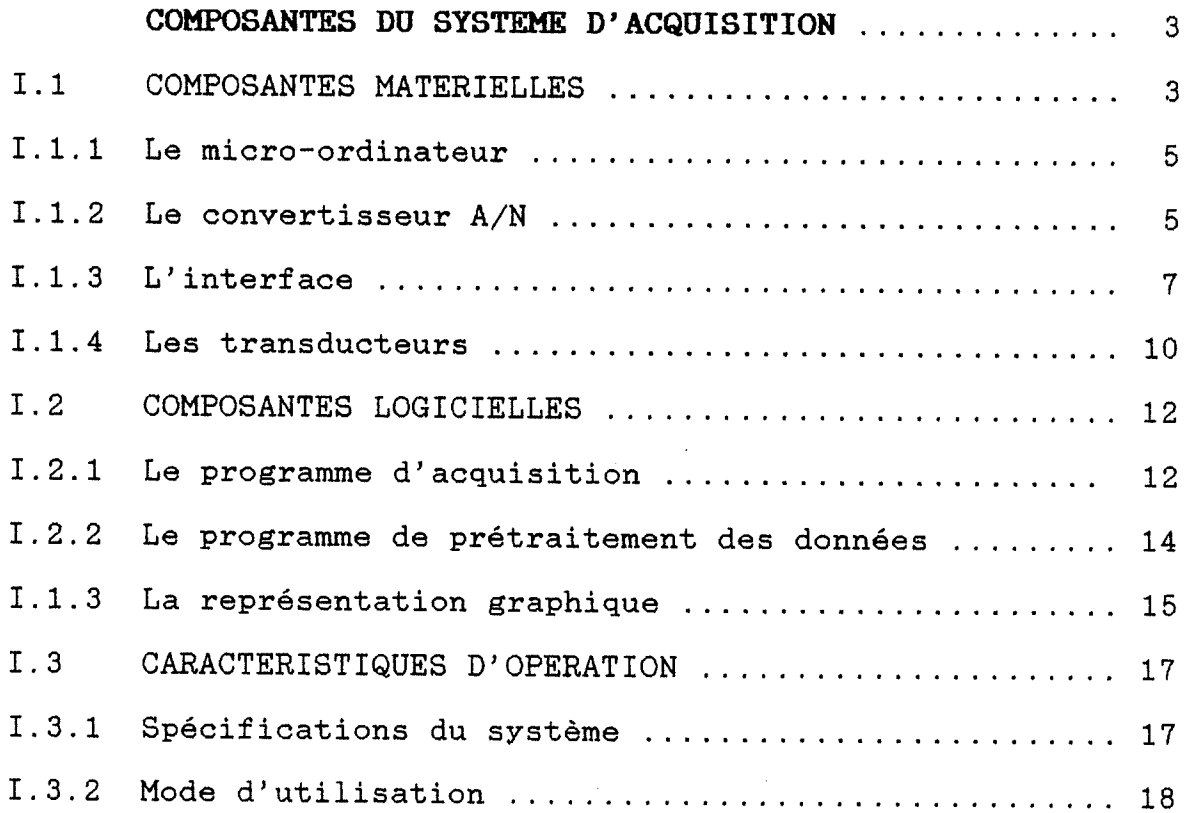

# CHAPITRE II

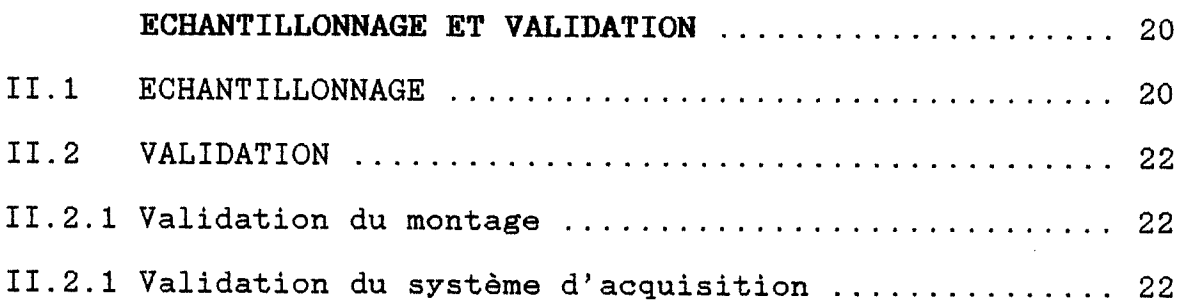

# CHAPITRE III

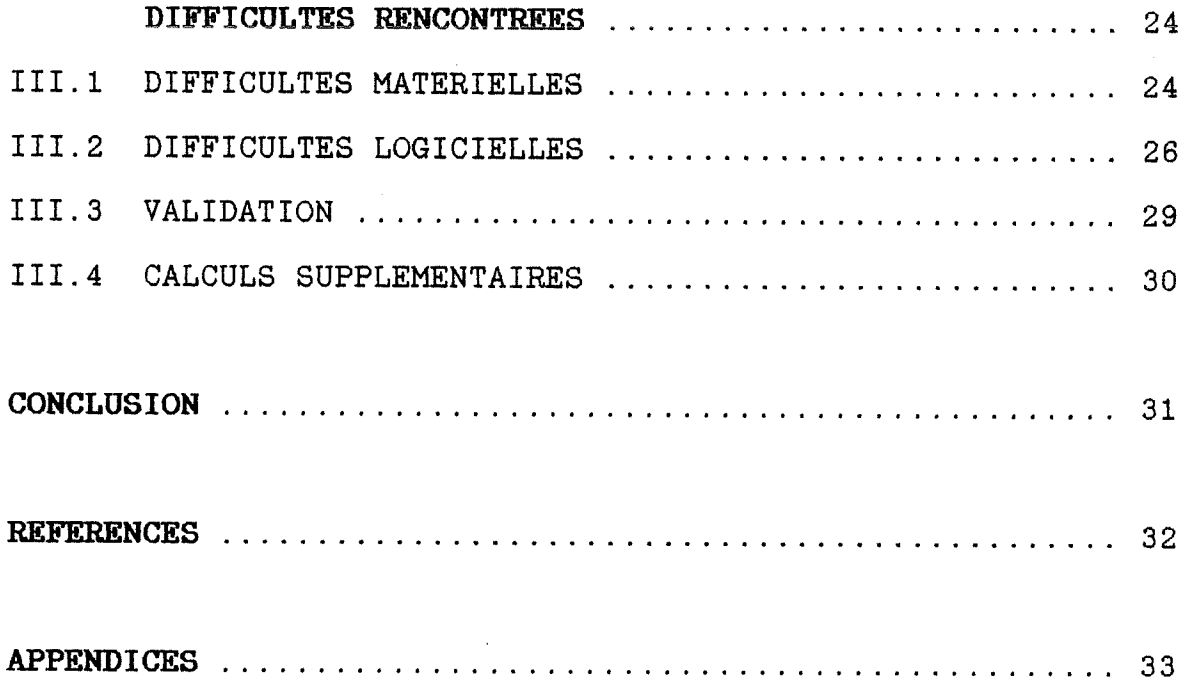

## APPENDICE A

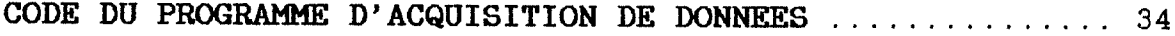

# APPENDICE B

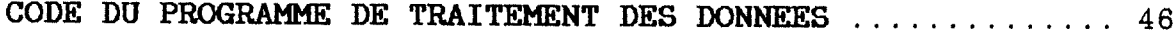

 $\sim$  100 m m m m

viii

# APPENDICE G

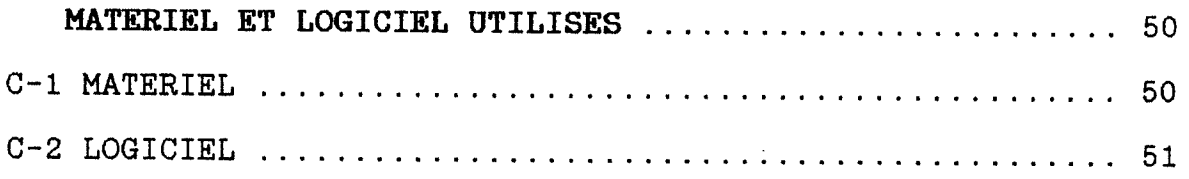

# APPENDICE D

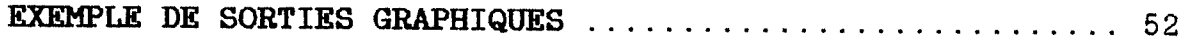

ix

# LISTE DES FIGURES

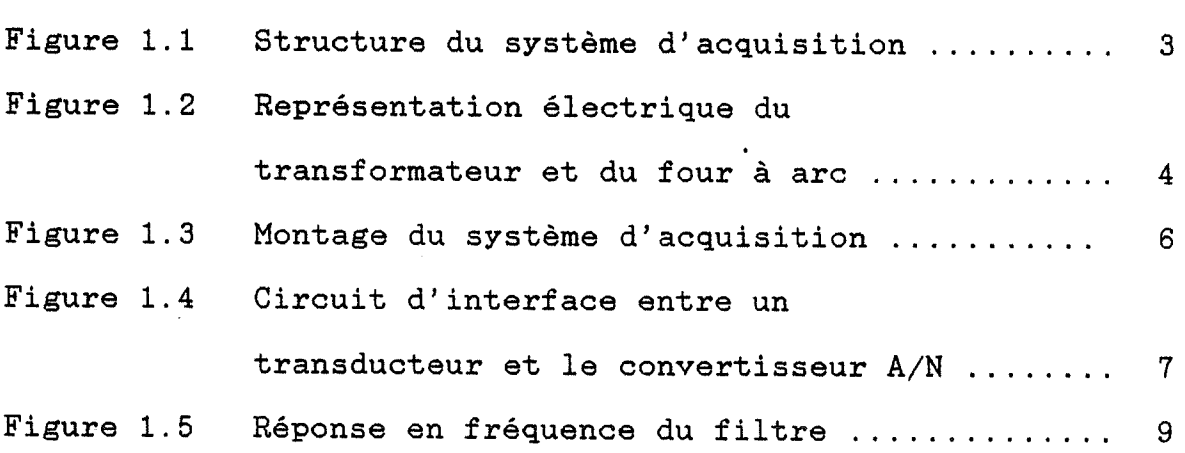

# LISTE DES TABLEAUX

# PAGE

PAGE

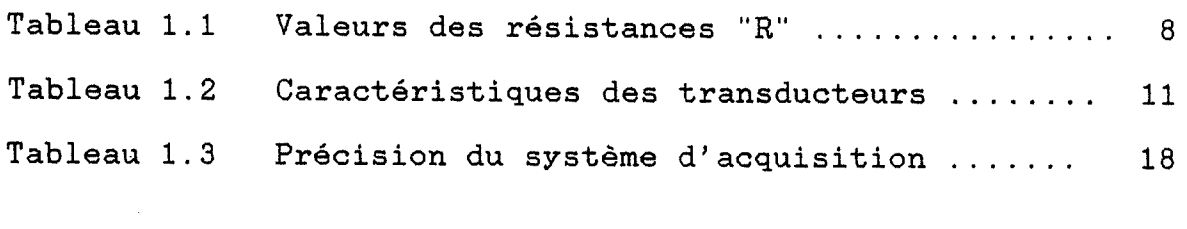

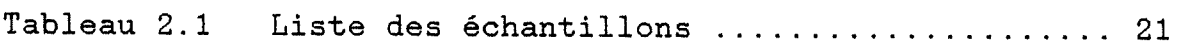

 $\epsilon$  , as a simple single

÷.

#### INTRODUCTION

Ce document présente la conception et la mise en opération d'un système d'acquisition et de représentation graphique de données sur les caractéristiques électriques des fours à arc. Le même système d'acquisition peut être employé pour observer le comportement de toute charge triphasée déséquilibrée ou non.

Le four à arc étudié fut construit il y a une trentaine d'années, il a une capacité d'environ 22 MWatts. Le four est contrôlé par des relais régulateurs de courant sur chacune des trois phases qui actionnent les moteurs déplaçant les trois électrodes. L'action d'un régulateur est fonction de la consigne de courant à suivre pour chaque phase, et son action est indépendante de celle de ses voisins.

Bien que les performance du système de contrôle de four soient satisfaisantes, son comportement aléatoire, ses instabilités, son âge avancé et les changements de la technologie suggèrent une réévaluation de la méthode de contrôle du four à arc. Un renouvellement des équipements et une nouvelle stratégie de contrôle des fours permettraient d'améliorer l'efficacité, la précision et la fiabilité du système de contrôle.

L'acquisition de données sur le four à arc a pour objectif d'améliorer la compréhension des relations électriques régissant l'opération du four, tout en servant de base pour l'étude dynamique et statique du système de contrôle actuel et à venir. L'acquisition de données sur de longues périodes favorisera l'établissement de corrélations entre l'activité électrique du four et d'autres facteurs externes comme la composition des matières premières.

Les courants des trois phases sont les seuls paramètres enregistrés actuellement. Ces enregistrements sur papier graphique se prêtent mal à une interprétation du comportement électrique du four. Un système d'acquisition de données est nécessaire pour prendre des mesures de tous les paramètres caractérisant un système triphasé déséquilibré.

Le système d'acquisition utilisé est formé d'un microordinateur, de convertisseurs A/N, de transducteurs spécialisés, et d'un interface entre les convertisseurs et les transducteurs.

#### CHAPITRE I

# COMPOSANTES DU SYSTEME D'ACQUISITION

## 1.1 COMPOSANTES MATERIELLES

La structure matérielle du système d'acquisition est telle qu'indiquée par la figure 1.1 .

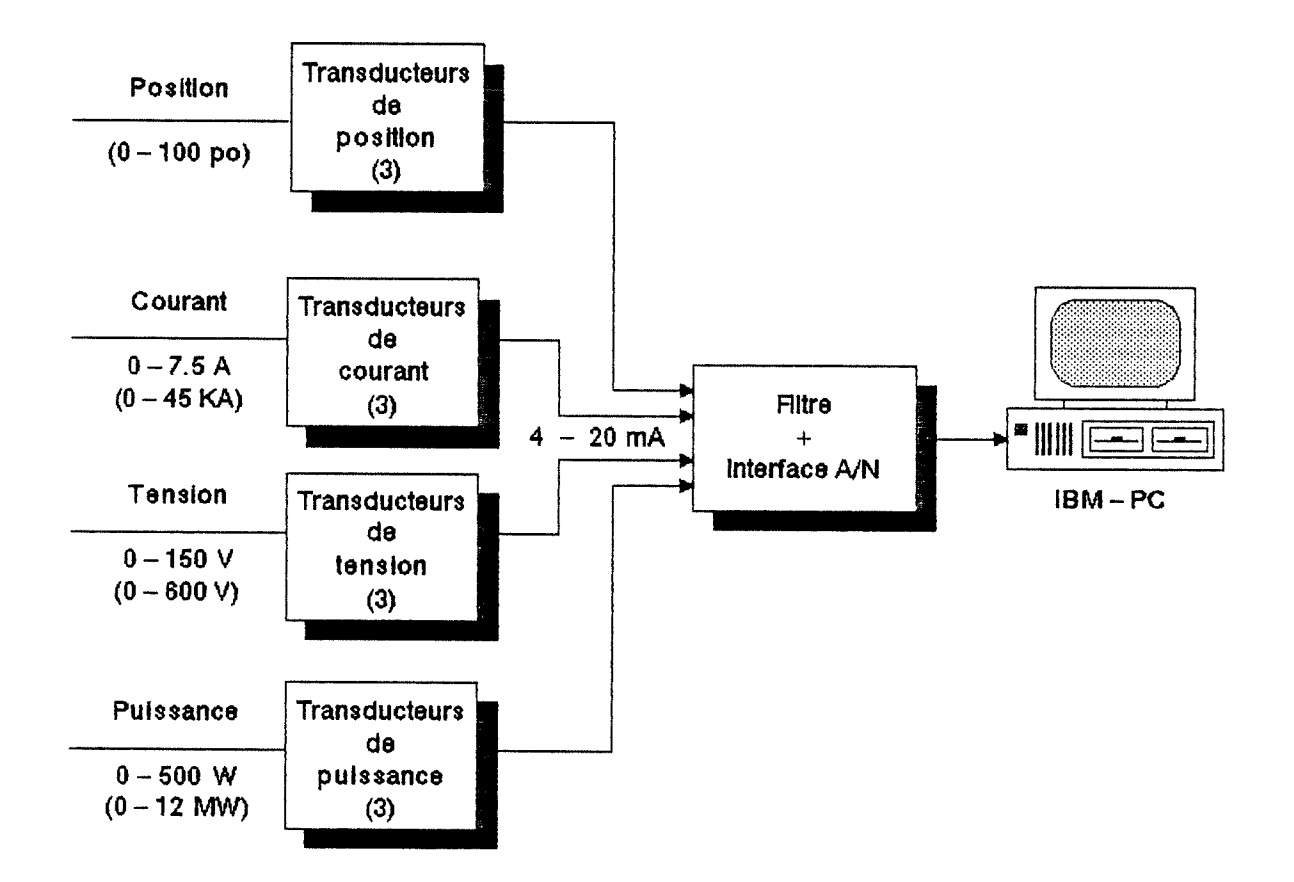

Figure 1.1: Structure du système d'acquisition.

La structure est fonction des caractéristiques électriques à mesurer pour chacune des trois phases, soit:

- Le courant de ligne
- La tension de ligne
- La puissance réelle
- La position des électrodes

Toutes les mesures sont prises au secondaire du transformateur d'alimentation du four à arc (Figure 1.2)

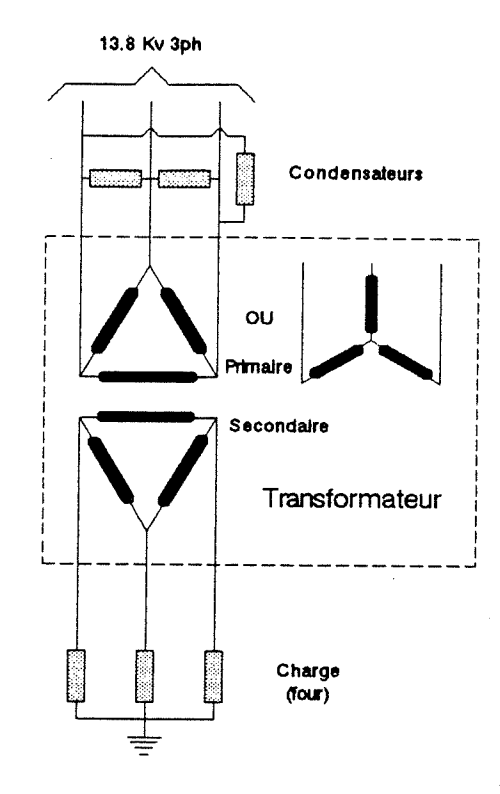

Figure 1.2: Représentation électrique

du transformateur et du four à arc

a series and contains a state of the series of the series of the

Les mesures du courant, de la tension, et de la puissance réelle sont nécessaires et suffisantes pour identifier toutes les caractéristiques électriques d'un système triphasé déséquilibré que représente un four à arc. La mesure de la position des électrodes est nécessaire pour indiquer l'effet de sa variation sur les autres paramètres.

### l.l.l Le micro-ordinateur

Le micro-ordinateur utilisé est un IBM PC. Il possède deux unités de disquettes, des mémoires vives (RAM) de 512K octets, une carte AST I/O PLUS, une carte graphique IBM CGA et un moniteur couleur IBM CGA (Figure 1.3). La résolution de l'écran est de 640 pixels en horizontal par 200 pixels en vertical.

## 1.1.2 Le convertisseur A/N

Le micro-ordinateur est équipé d'une carte LAB MASTER TECMAR qui lui sert d'interface avec le monde réel. La carte LAB MASTER contient 16 entrées A/N multiplexées pour un convertisseur A/N de 12 bits, 2 convertisseurs N/A de 12

and the company of the company

bits, une horloge programmable, un port parallèle, et un port série RS-232. L'impédance d'entrée des canaux A/N est de supérieure à 100 M<sup>o</sup> et la fréquence d'échantillonnage maximale est de 27 700 canaux/seconde. L'erreur de quantification du convertisseur A/N est de ±1/2 sur le bit le moins significatif (± 0.012 %).

Le système d'acquisition utilise 12 canaux A/N calibrés de 0 à 10 V et l'horloge programmable de la carte LAB MASTER. Les deux sorties N/A sont utilisées pour fournir les tensions de références pendant la vérification du système.

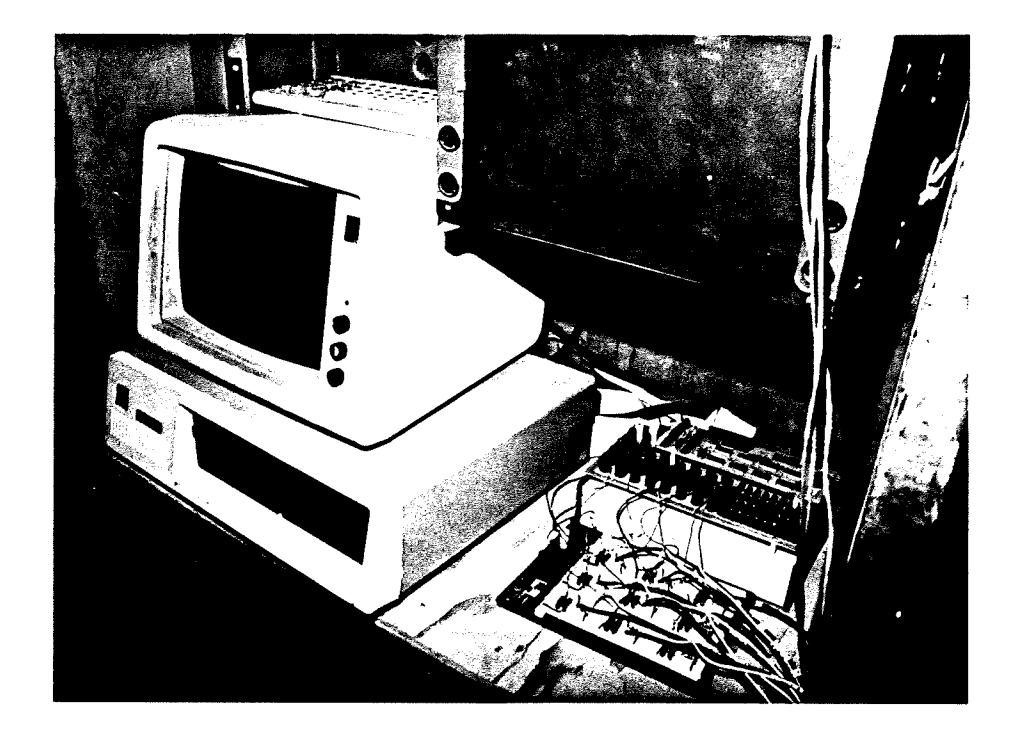

Figure 1.3: Montage du système d'acquisition.

and the same of the same

#### 1.1.3 L'interface

L'interface entre les transducteurs et les différents canaux du convertisseur analogique/numérique transforme les signaux reçus sous forme de courants en tensions puis les filtre.

Les courants sortant des transducteurs sont convertis en tensions de 2 à 10 V en utilisant la résistance "R" (Figure 1.4). Les valeurs des résistances utilisées sont indiquées dans le tableau 1.1 .

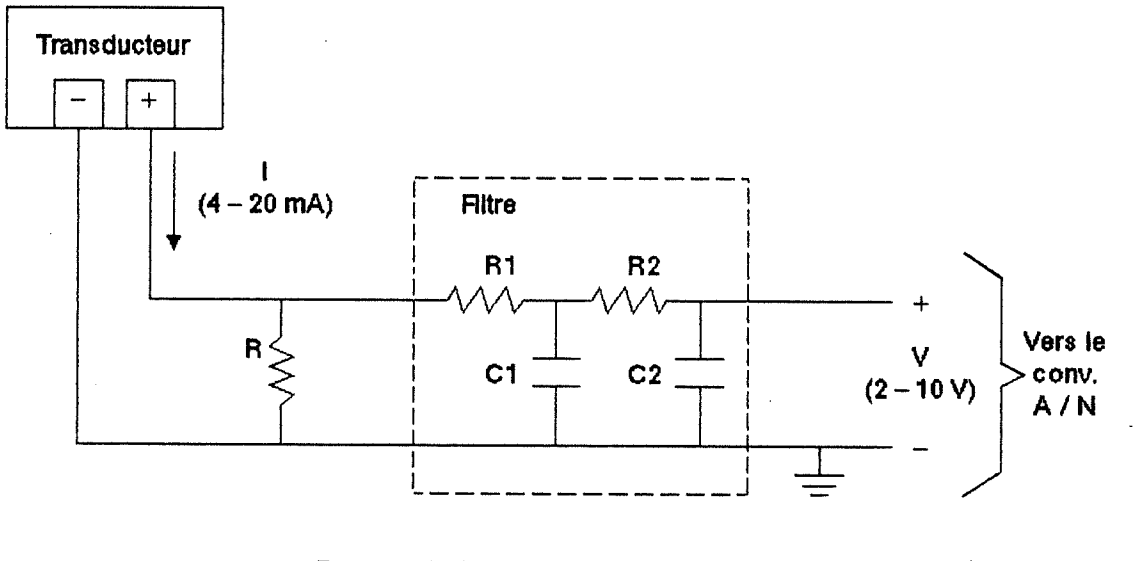

 $R =$  voir tableau 1.1  $R1 = R2 = 330$  KOhms  $C1 = C2 = 0.1$  uF

Figure 1.4: Circuit d'interface entre un

transducteur et le convertisseur A/N

| Paramètre | Courant  | Résistance | Nombre de résistances |
|-----------|----------|------------|-----------------------|
|           | (mA)     | R (G)      | de 1KΩ en parallèles  |
| Courant   | $4 - 30$ | 333        |                       |
| Tension   | $4 - 20$ | 500        |                       |
| Puissance | $-20$    | 500        |                       |
| Position  | $-20$    | 500        |                       |

Tableau 1.1: Valeurs des résistances "R" .

Le filtre analogique est la seule solution permettant de réduire l'effet des allias [5] causé par du bruit de fréquence plus élevée que la fréquence d'échantillonnage. De plus, le filtre analogique ne requiert aucun temps de calcul de la part du micro-ordinateur contrairement aux filtres numériques.

La fréquence de coupure du filtre doit être inférieure à la moitié de la fréquence d'échantillonnage minimale du système d'acquisition (10 Hz). Le filtre choisi est un filtre analogique du second ordre avec une fréquence de coupure inférieure à 5 Hz (Figure 1.5).

Un filtre du second ordre est choisi pour obtenir une atténuation supérieure à 40 dB pour des interférences jugées potentiellement importantes à 60 Hz. Un signal de 60 Hz sortira du filtre atténué de plus de 99% par rapport à son

amplitude originale.

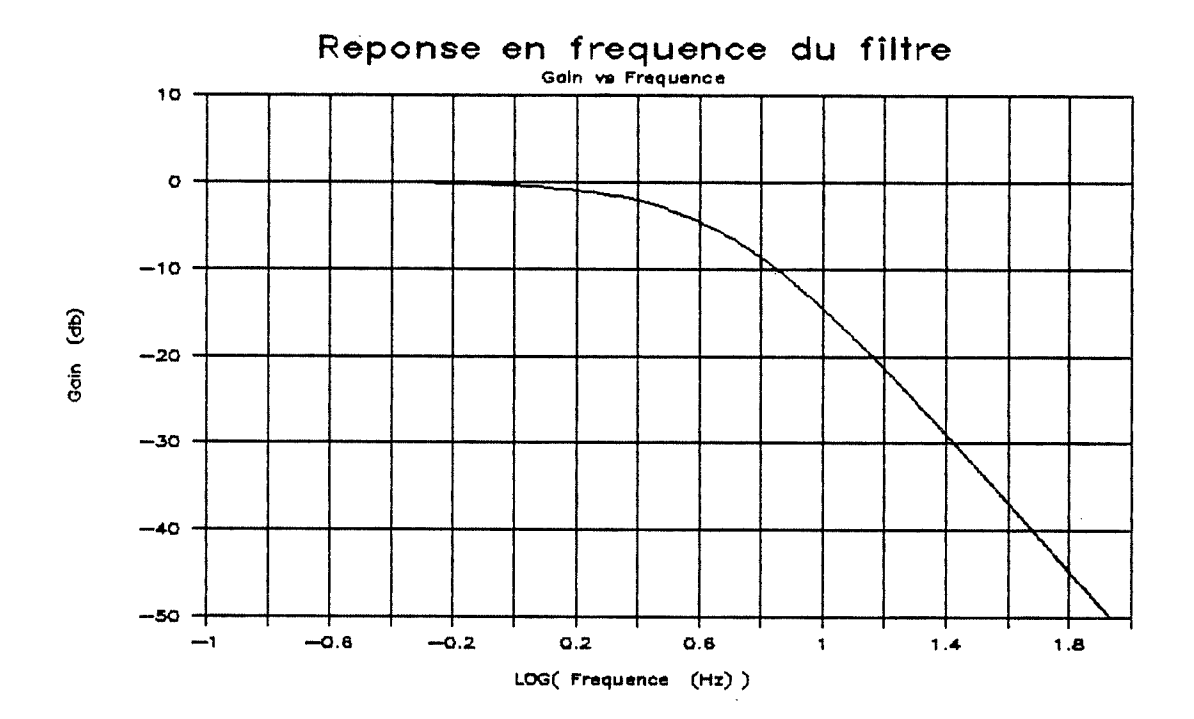

Figure 1.5: Réponse en fréquence du filtre.

Un filtre avec un pôle double offre un gain unitaire sur toute sa bande passante, sa réalisation est facile et ne requiert que peu de composants contrairement à un filtre Chebychev. Le filtre peut être considéré comme deux filtres du premier ordre, de gain unitaire, en cascade, et sans ronflement.

# 1.1.4 Les transducteurs

Les signaux fournis aux transducteurs de courant proviennent de transformateurs de courant (5000 à 5 A). Chaque transformateur mesure le courant qui traverse une des six barres omnibus alimentant chaque électrode du four. Le courant est considéré identique dans chacune des six barres.

La tension de ligne est mesurée au secondaire du transformateur qui alimente le four (Figure 1.2). Un transformateur de tension (460/115 V) abaisse la tension pour l'adapter à l'échelle du transducteur.

La puissance réelle mesurée est la puissance dissipée dans la charge du transformateur d'alimentation du four pour chacune des trois phases. Le transducteur de puissance se sert des signaux provenant des mêmes transformateurs que ceux utilisés pour mesurer le courant et la tension.

La position est mesurée à partir d'un référentiel fixe.

Les principales caractéristiques des transducteurs sont contenues dans le tableau 1.2 .

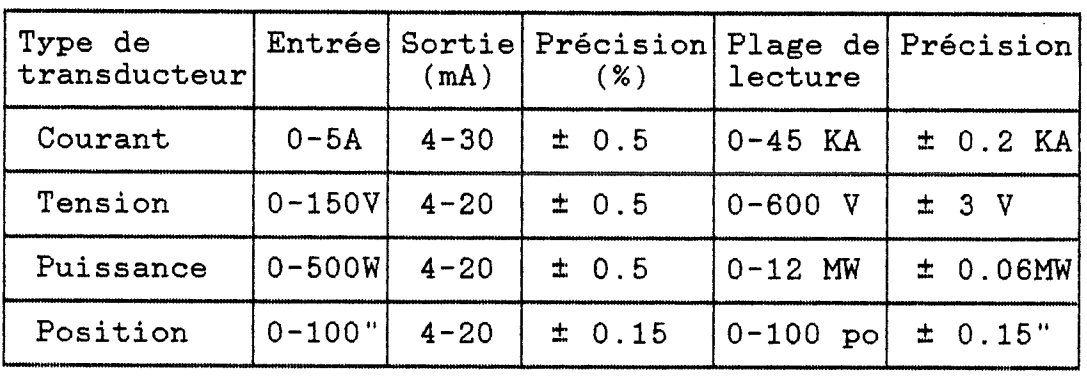

Tableau 1.2: Caractéristiques des transducteurs.

### 1.2 COMPOSANTES LOGICIELLES

Le logiciel du système d'acquisition de données se divise en trois parties: tout d'abord le programme d'acquisition lui-même, suivi d'un programme de prétraitement des données, et pour finir un programme est utilisé pour la représentation graphique des données.

#### I.2.1 Le programme d'acquisition

La fonction première du programme d'acquisition est de lire et d'emmagasiner les valeurs des tensions de 12 canaux du convertisseur A/N, à une fréquence d'échantillonnage et un nombre d'échantillons spécifié par l'usager.

Les données sont écrites dans le fichier désigné par l'usager. Les données ont la forme d'une suite de lignes de  $12$  nombres correspondant aux canaux  $0$  à  $11$  respectivement. Ces nombres sont des entiers compris entre 0 et 4095 (212-1). Les données seront traitées en différé par le programme de prétraitement pour obtenir les valeurs des paramètres dans leur unité propre. Les colonnes du fichier de données correspondent dans l'ordre à: la position, le courant, la tension, et la puissance, ceci pour les électrodes 1,2 et 3.

Il est possible d'échantillonner jusqu'à une fréquence de 15 Hz en utilisant un disque virtuel. La capacité d'emmagasiner des données est limitée à 5500 échantillons de 12 canaux; ceci correspond sensiblement à la capacité d'une disquette de 360 Koctets.

Le programme permet aussi d'observer les valeurs des paramètres électriques et de la position sur l'écran sans enregistrer les données. Les valeurs sont alors affichées dans les unités propres aux paramètres. La période d'échantillonnage pendant l'observation est d'environ l seconde; elle est alors limitée par la vitesse du programme et surtout par le temps de rafraîchissement de l'écran. La fonction d'observation est très utile pour le déverminage du montage et lors de la validation des données.

Le temps requis pour ne faire que la lecture des 12 canaux est de 12 msec approximativement. Le délai entre l'échantillonnage de deux caractéristiques de l'électrode est relativement faible (environ l msec). Les paramètres se rapportant à une même électrode (phase) sont toutefois échantillonnés le plus près possible les uns des autres pour améliorer la qualité des données.

Le programme fut conçu en langage G pour sa rapidité et sa souplesse. De plus, les routines de lecture du convertisseur A/N et de la gestion de l'horloge programmable avaient été développées ultérieurement dans ce langage. Le code source commenté du programme d'acquisition appelé "FOUR" se trouve à l'appendice A.

#### 1.2.2 Le programme de prétraitement des données

Le programme de prétraitement fut écrit pour transformer les données fournies par le programme d'acquisition en valeurs propres aux unités des paramètres. La transformation des données est la même que celle utilisée par le programme d'acquisition lors de l'observation des paramètres.

Le programme traite et sauvegarde le nombre d'échantil-Ions désiré en débutant par le iième échantillon désigné par l'usager. Les valeurs des paramètres sont enregistrées sous la forme de nombres ASCII de façon à ce que le chiffre le moins significatif soit du même ordre que la précision des données. Les échantillons ainsi traités peuvent être utilisés directement pour la fabrication de graphiques ou servir de base à d'autres calculs.

Le code source du programme de traitement des données se trouve à l'appendice B et les valeurs des constantes servant à effectuer la transformation sont à l'appendice A.

### 1.2.3 La représentation graphique

L'énorme quantité de données recueillies lors de l'échanti11onnage ne peut être utilisée telle quelle sous forme de valeurs numériques. La représentation la plus appropriée consiste à produire des graphiques à partir des données.

La présentation des graphiques suit les règles suivantes :

- Les graphiques qui concernent le même paramètre (position, courant, tension ou puissance) pour les trois électrodes, sont regroupés sur la même page; ceci réduit la quantité de papier à manipuler et permet une comparaison directe entre les trois phases.
- Les échelles sont les mêmes pour les trois électrodes et pour toute la durée d'un essai. Ceci permet une

where we are the contract of the contract of the second

comparaison plus aisée entre les électrodes et conserve le sens des proportions tout au long de l'essai.

- Les essais sont divisés par tranches de 500 échanfilions. Ceci correspond sensiblement à la résolution de l'écran et aux capacités de traitement du programme utilisé pour produire les graphiques.

Les échelles des positions ne sont pas les mêmes pour les trois électrodes; c'est en fait la seule exception qui déroge à ces règles. Les positions des électrodes sont toutes relatives par rapport à leur usure; seul le déplacement relatif à une position antérieure est indicatif. Toutefois, l'échelle de la position d'une même électrode reste constante tout au long d'un essai.

Pour produire ces graphiques, le logiciel LOTUS 123 est utilisé de concert avec l'utilitaire d'impression FRIEZE. Des exemples de sorties graphiques se trouvent à l'appendice D.

### 1.3 CARACTERISTIQUES D'OPERATION

### 1.3.1 Spécifications du système

Les spécifications suivantes ont été rencontrées pour satisfaire aux objectifs prévus pour le système d'acquisition:

- Les paramètres mesurés sont:

- le courant de ligne,
- la tension de ligne,
- la puissance réelle,
- la position de l'électrode

pour chacune des trois phases du four.

- Le système d'acquisition accepte des entrées du type 4-20 mA et/ou 0-10 volts.
- Le système est munis d'un dispositif d'atténuation des bruits de mesure pour les fréquences supérieures à 5 Hz.
- Les 12 canaux A/N utilisés sont multiplexés pour alimenter un convertisseur de 12 bits.
- La fréquence d'échantillonnage maximale est de 15 Hz.

and a strategies

- La précision du système d'acquisition est la suivante:

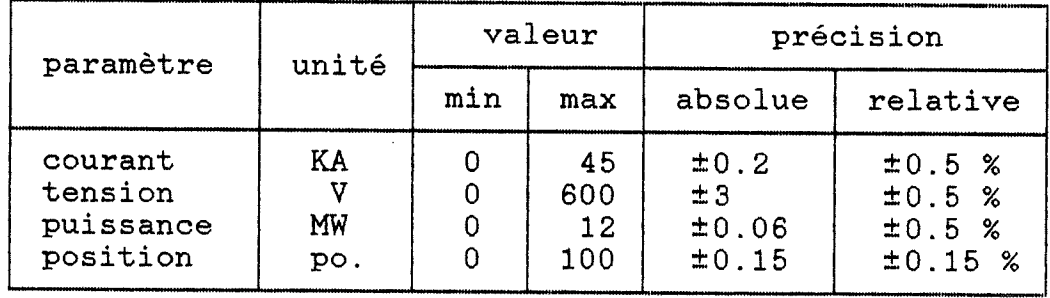

Tableau 1.3: Précision du système d'acquisition.

La précision est limitée par celle des transducteurs.

### 1.3.2 Mode d'utilisation

Une fois le montage terminé, il peut être vérifié en choisissant la fonction d'observation des paramètres de FOUR, le programme d'acquisition de données (Appendice A). La fonction d'observation permet, à chaque pression de la touche "Escape", d'enregistrer des lectures ponctuelles dans un fichier prédésigné par l'usager.

L'échantillonage continu est effectué par la fonction

a sa sa sa baransa da dari

d'enregistrement des données du programme FOUR. L'usager est alors questionné sur le nom du fichier, la fréquence d'échantillonnage et le nombre d'échantillons désirés avant de débuter l'enregistrement. L'enregistrement peut être interrompu en appuyant sur la touche "Escape".

TRANS, le programme de prétraitement des données, prend le fichier produit par FOUR pour recalculer les valeurs des paramètres dans les unités usuelles (Appendice B). TRANS peut être utilisé pour diviser le fichier source dans plusieurs fichiers plus petits.

Les fichiers générés par TRANS peuvent être traités directement par LOTUS 123 pour obtenir des graphiques semblables à ceux de l'appendice D.

### CHAPITRE II

 $\cdots\quad -\cdots\quad -\cdots\quad -\quad$ 

### ECHANTILLONNAGE ET VALIDATION

### 11.1 ECHANTILLONNAGE

L'échantillonnage s'est déroulé le 19 et le 20 mai 1987, le tableau 2.1 contient les renseignements sur les divers échantillons.

L'échantillonnage fut fait en utilisant le programme d'acquisition de données décrit au chapitre précédent.

Pour fin de comparaisons entre les échantillons, ceuxci ont tous une période d'échantillonnage de 100 msec. Les fichiers sont, de 5500 échantillons de 12 canaux afin de profiter de la pleine capacité du système.

Les essais effectués sont au nombre de 10, et il s'est avéré que seulement 8 essais sont utilisables en raison d'incapacité de lire certaines parties de deux disquettes. Les essais non-récupérables sont les essais numéro 4 et 6.

the contract of the contract of the contract of the contract of the contract of the contract of the contract of the contract of the contract of the contract of the contract of the contract of the contract of the contract o

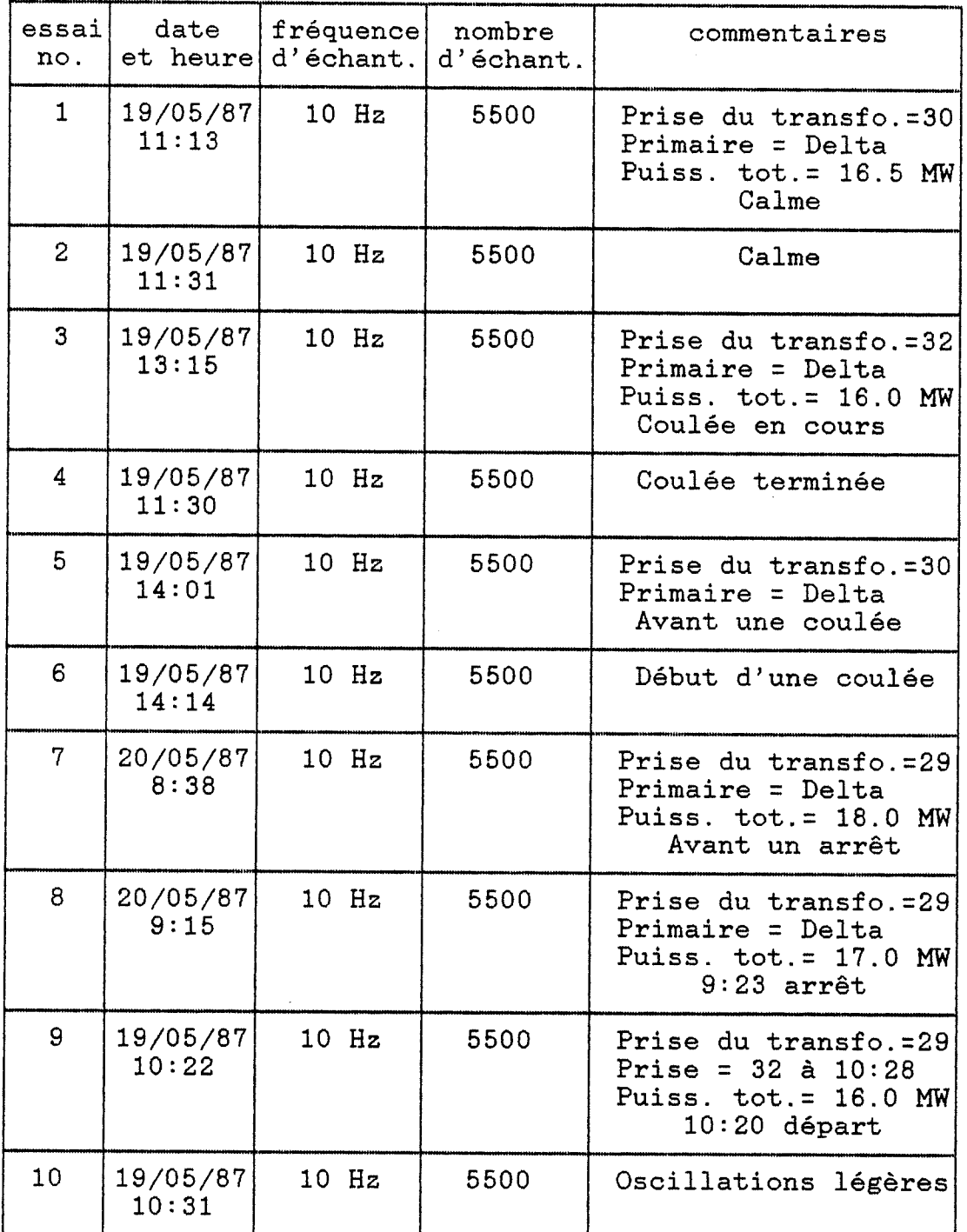

Tableau 2.1: Liste des échantillons.

#### 11.2 VALIDATION

La validation des données s'est effectuée à deux niveaux différents. La validation du montage s'est faite avant l'échantillonnage, tandis que la validation du système d'acquisition complet fut faite avec les données prises lors de l'échantillonnage.

### 11.2.1 Validation du montage

La fonction d'observation du programme d'acquisition fut utilisée pour vérifier l'exactitude des mesures en comparant les lectures des instruments actuels avec l'affichage des paramètres.

Les origines des transducteurs de courant, tension et puissance ont été ajustées pendant un arrêt du four. L'a justement permet aussi de vérifier si les mesures correspondent bien aux bons paramètres.

11.2.2 Validation du système d'acquisition

Les vérifications faites à partir des graphiques visent la correction d'erreurs dans le processus de transformation des données ou de la composition des graphiques.

La vérification qualitative des résultats repose sur les principes suivants:

- Le courant d'une phase est inversement proportionnel à la position de l'électrode de la même phase. Ceci permet de vérifier la correspondance entre le courant et la position des trois phases.
- La forme de la puissance apparente (  $S = V * I$  ) doit être semblable à la forme de la puissance réelle, à la condition que la puissance réactive  $(Q = (S^2 - P^2)K)$ soit sensiblement constante. Ceci permet de vérifier que les courants, les tensions et les puissances réelles sont associées aux bonnes phases et paramètres.

Ces vérifications ont permis de s'assurer que l'ensemble du système d'acquisition de données est opérationnel.

### CHAPITRE III

#### DIFFICULTES RENCONTREES

#### l II.l DIFFICULTES MATERIELLES

# Difficultés au niveau de l'installation des transducteurs

Les installations déjà existantes limitent de beaucoup le choix de l'emplacement des transducteurs. La seule possibilité pratique est de se brancher en série ou en parallèle avec les instruments actuels. L'effet de la charge des nouveaux transducteurs, bien que négligeable, reste indéterminé. D'un autre côté, il est plus facile de localiser un problème sachant que les transducteurs sont branchés sur les mêmes circuits que les appareils déjà existants.

### Difficultés au niveau du filtre analogique

Il n'y avait aucun instrument disponible pour déterminer le niveau réel du bruit et la largeur de bande du signal provenant des transducteurs. Il était difficile de

savoir si le filtre était parfaitement adéquat avant d'examiner les résultats de l'échantillonnage.

Difficultés causés par l'environnement auquel est soumis le système

Une interférence électro-magnétique très puissante est présente dans la salle de contrôle des fours. L'effet le plus marquant est le changement des couleurs du moniteur qui lui donne l'aspect d'un arc-en-ciel. Le changement des couleurs se combine à une animation sinusoïdale très prononcée de la disposition des caractères sur l'écran. Une solution à ce problème consisterait à entourer le moniteur d'une cage de Faraday.

La perte de deux des 10 essais enregistrés peut être attribué au champ magnétique. Un autre facteur suseptible de produire la perte de données est la contamination des disquettes par la poussière présente dans toute l'usine. La solution la plus pratique consiste à utiliser un disque dur au lieu du disque souple.
### III.2 DIFFICULTES LOGICIELLES

## Difficultés au niveau du programme d'acquisition

L'avantage de la vitesse d'exécution du langage G est assombri par le manque de routines graphiques; c'est pourquoi le programme d'acquisition ne pouvait pas donner un aperçu des données pendant l'échantillonnage.

L'échantillonnage imposant et rapide (12 canaux à toutes les 100 ms) requiert une gestion efficace des capacités de mémorisation du micro-ordinateur par l'utilisation d'un disque virtuel, d'où la nécessité de quitter le programme d'acquisition pour transférer les données du disque virtuel au disque souple.

#### Difficultés au niveau de la représentation graphique

La subdivision des essais par groupes de 500 échantillons de 12 canaux pour former une page graphique, risque d'attirer l'attention sur l'information située au centre au détriment des extrémités.

Les capacités de LOTUS 123 pour l'impression

automatique de ses graphiques sont limitées à deux graphiques par page alors que les données sont beaucoup plus faciles à analyser en regroupant trois graphiques par page.

La meilleure solution consiste à utiliser l'utilitaire d'impression FRIEZE. C'est un programme résident qui permet de dimensionner et d'imprimer le graphique affiché à l'écran. Le principal désavantage de ce type de programme est qu'il faut s'en servir comme un "PRINT SCREEN", ce qui nécessite une présence constante pour l'impression des graphiques.

Lors de l'impression des graphiques d'un essais de 5500 échantillons de 12 canaux, en regroupant 3 canaux de 500 échantillons (3 phases) par page, l'on obtient 44 pages ou 132 graphiques de données uniquement.

Il serait certainement avantageux de chercher une autre méthode ou un autre logiciel pour faciliter la visualisation et/ou l'impression des graphiques.

## Améliorations possibles du programme d'acquisition

La quantité fabuleuse de données obtenue pour un seul essai ( 5500 échantillons de 12 canaux » 322 Koctets )

s'approche dangeureusement des limites des disquettes d'un IBM-PC. Pour des essais plus longs, il serait avantageux d'utiliser un disque dur. Avec un disque dur de 20 Moctets, la capacité d'enregistrement du système passerait de 5500 échantillons à plus de 300 000 échantillons.

L'enregistrement des données sous forme de codes binaires au lieu de code ASCII augmenterait sensiblement la fréquence maximale d'échantilonnage en plus de tripler la capacité d'enregistrement du système. La capacité augmenterait à plus de 16500 échantillons avec un disque souple et à plus de 850 000 échantillons avec un disque dur de 20 Moctets.

L'utilisation d'interruptions et de routines en langage machine exploiterait, au maximum les possibilités du microordinateur et permettrait une augmentation de la fréquence d'échantillonnage ou la possibilité d'observer les valeurs des paramètres pendant l'échantillonnage. De plus, l'ajout de routines graphiques rendrait possible la visualisation des graphiques en temps réel.

# 111.3 VALIDATION

Les données fournies par les transducteurs de tension et de courant peuvent être vérifiées de façon approximative par les lectures des cadrans actuels.

Les puissances par phase ne sont pas mesurées par le système actuel; seule la puissance totale au primaire du transformateur est mesurée. Il est toutefois possible de vérifier la puissance de façon qualitative en comparant la somme des puissances mesurées avec la lecture disponible.

Il a été pris pour acquis que les calibrations du manufacturier des transducteurs de courant, tension et puissance étaient bonnes, puisqu'aucun appareil n'était disponible pour en confirmer l'exactitude.

La validation a permis de déterminer qu'il n'y a pas d'erreur de manipulation des données, puisque la forme de la puissance apparente de la phase "i" correspond bien à la forme de la puissance réelle de la phase "i". Ceci confirme l'observation qui associe la forme de la puissance réelle de la phase "i" avec la forme du courant de ligne de la phase "i-1".

# 111.4 CALCULS SUPPLEMENTAIRES

Les calculs supplémentaires effectués ont rapport au calcul de la puissance apparente, du facteur de puissance, de la résistance équivalente et de l'inductance équivalente par phase à partir des données prises pendant les essais. Ces calculs sont faits en utilisant les équations suivantes:

 $S = VI$ 

 $F.P. = cos(\theta) = P/S$  Q =  $\sqrt{S^2 - P^2}$  $R = P/I^2$   $X = Q/I^2$ 

#### CONCLUSION

Ce système d'acquisition de données permet de prendre des mesures sur les paramètres électriques qui caractérisent l'opération des fours à arc. Il rend possible l'évaluation des performances du système de contrôle des fours à arc.

Ce système rencontre très bien toutes les tâches qui lui.sont attibuées, tant au niveau de la vitesse et de la durée de l'échantillonnage qu'au niveau de la précision des lectures. La présentation utilisée est simple et très efficace pour représenter une telle quantité de données. Les performances du système peuvent être facilement augmentées sans avoir à en modifier la structure.

Il est a prévoir que les données recueillies par ce système d'acquisition auront un impact important sur la gestion, la modélisation et le contrôle des fours à arc.

#### REFERENCES

- [1]. ANONYMOUS, "Lab Master: Installation Manual User's Guide", Scientific Solutions Inc (1985).
- [2]. ANONYMOUS, "Lattice C Compiler Version 2.15: User's Guide", Lattice Inc (1982).
- [3]. BARBER J.C., BURT R.B.,"Production of elemental phosphorus by the electric-furnace method" , Tennessee Valley Authority (1952).
- [4]. HURTEAU RICHARD, "Commande des processus industriels", Ecole Polytechnique de Montréal (Janvier 1987).
- [5]. O'SHEA JULES, "Introduction à la commande par ordinateur", Ecole Polytechnique de Montréal (Hiver 1986).

# APPENDICES

# APPENDICE A

# CODE DU PROGRAMME D'ACQUISITION

Le programme d'acquisition se nomme FOUR.EXE, le code source FOUR.G fait l'objet de cet appendice. Les valeurs des résistances, gains, décalages et origines sont contenues dans le fichier DATA.DAT qui est inclus à la fin de l'appendice.

Fichier; FOUR.C

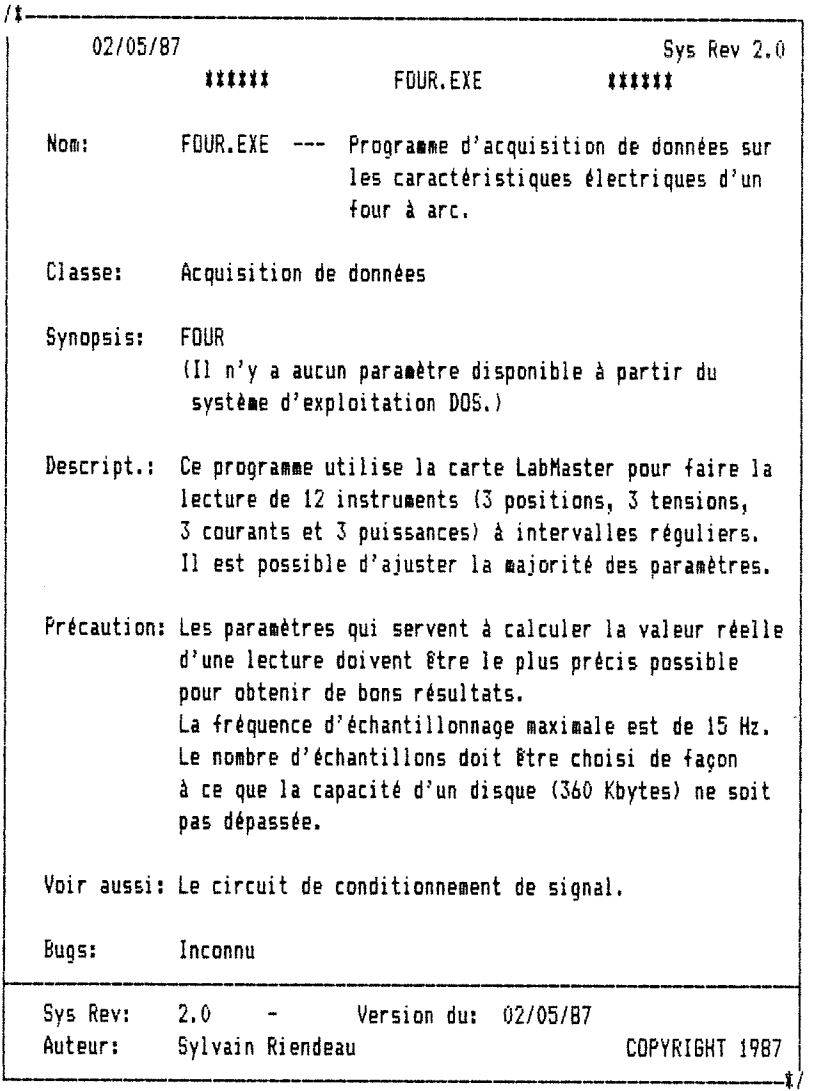

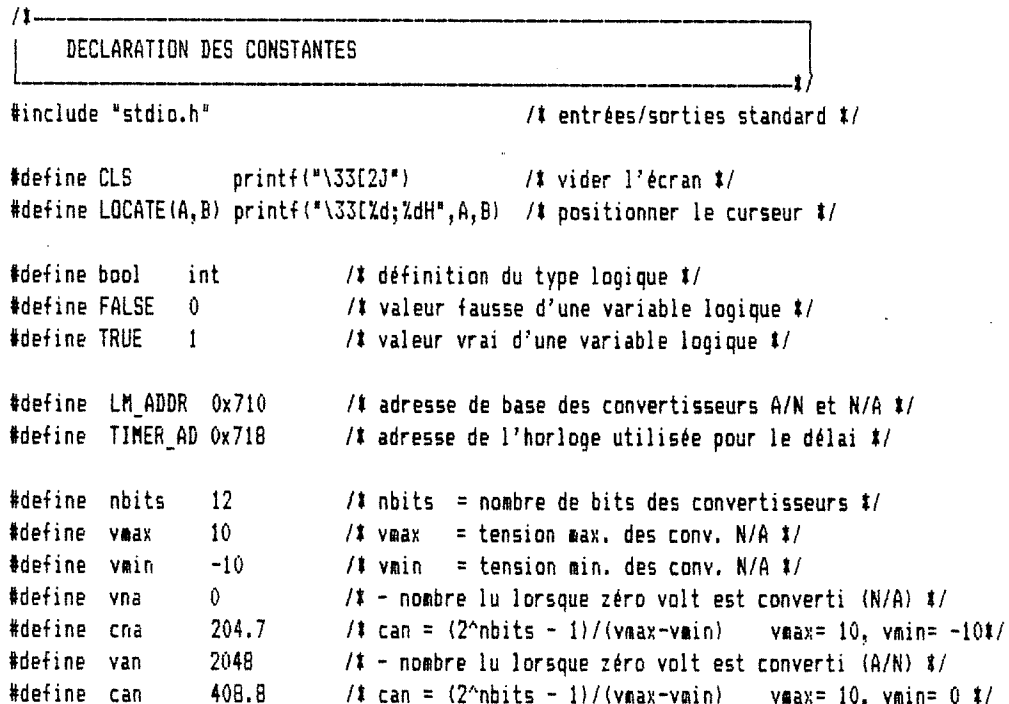

DECLARATION DES VARIABLES EXTERNES

 $/1 -$ 

 $/1 -$ 

```
struct { double 1, c, t, n, g, d, r; } p[12];
                          /# variables utilisées pour le calcul des paramètres #/
FILE #valeurs;
                          /# fichier #/
char fichier[25];
int nb_max_donnees = 5500; /* nombre maximum de données pour un essai */
```
INSERTION DES SOUS-PROGRAMMES

```
#include "conv_an.c"
                                 /# routine de conversion A/N #/
#include "conv_na.c"
                                 /# routine de convertion N/A #/
#include *pulse.c"
                                 /1#include "importe.c"
                                 /# routine d'initialisation des paramètres #/
#include "enr.c"
                                 /# routine d'enregistrement continue #/
#include "observe.c"
                                 /# routine d'observation et d'enregistrement ponctuelle #/
```
المتحدث الشابا الأستاذ

 $\sim$   $\sim$   $\sim$   $\sim$   $\sim$   $\sim$   $\sim$ 

```
/1.
                             PROGRAMME PRINCIPAL
main()
  int choix;
  bool fin;
  CLS;
                                          /* vider l'écran */
  conv na(0,2);
                                          /# initialisation des deux canaux N/A #/
  conv na(1,10);
                                          /* pour fin de références...
                                                                                  \mathbf{1}importe();
                                          /# lire les paramètres du système #/
  fin = FALSE;while (!fin)
                                         /* boucle du menu principal t/\overline{C}CLS:/* présentation du menu principal #/
     LOCATE (2,23);
     printf("PROGRAMME D'ACQUISITION DE DONNEES");
     LOCATE (4,20);
     printf("SYSTEME DE POSITIONNEMENT DES ELECTRODES");
     LOCATE(6, 24)printf("par: Sylvain Riendeau (mai 1987)");
     LOCATE(10,33);
     printf("Menu Principal");
     LOCATE (12, 20);
     printf("i) Enregistrement de données");
     LOCATE (14, 20);
     printf("2) Observation des paramètres");
     LOCATE (16, 20);
     printf("3) Quitter");
     while(kbhit())/# vider le contenu du tampon du clavier #/
        getch();
     LOCATE(17,60);/# lire le choix de l'usager #/
     printf("choix: "choix = 7.3;
     {\sf chuix} = {\sf tolower}({\sf getche}());
     CLS;switch(choix\rangle/* exécuter le choix de l'usager */
     \mathcal{L}case '1': /# enregistrement des mesures #/
                 enr();
                 break;
```
and the same state of the same and the

 $\mathcal{L}$ 

```
case '2': /# observation des mesures #/
                   \mathsf{observe}();
                   break;
          case '3': /# quitter le programme #/
                  LOCATE (12, 25);
                  printf("Quitter le programme (D/N)? ");
                   choix = 2.2;
                  choix = tolower(getche());
                   if(rep == '0')fin = TRUE;break;
      \mathcal{E}/# fin de switch(choix) #/
   \mathcal{Y}/# fin de while(!fin) #/
   CLS;
                                            /# vider l'écran #/
\mathcal{E}/* fin du programme principal */
```
Fichier: CONV AN.C

FONCTION DE CONVERSION ANALOGIQUE/NUMERIQUE Envoie les instructions nécessaires à la carte Labnaster pour que le canal "ncanal\* sait lu. La lecture se situe entre VBiax et vain.

double conv\_an(ncanal)

int ncanal;

 $\overline{C}$ 

}

/t-

/»-

```
Dutp(LH_ADDR+4,12B); /t sélectionner le canal </
outp(LM_ADDR+5,ncanal);<br>outp(LM_ADDR+6,0);
                                      /# débuter la conversion #/
while (inp(LM_ADDR+4) < 128 ) ; /* attendre la fin de la conversion \frac{1}{2}return( ( (double)( ((inp(LM_ADDR+6) << B) ! inp(LM_ADDR+5)) + van )}/can);
                                      /t lire et convertir en tension t/
```
Fichier: CONV NA.C

```
l ROUTINE DE CONVERSION NUKERIBUE/ANAL06I8UE
  Envoie les instructions nécessaires à la carte Labaaster pour
  effectuer la conversion de "val" sur le canal "ncanal".<br>( vmin \le val \le vmax )
( viain <= val <= vnax ) !—-—_:—_—»}
```

```
conv_na(ncanal,val)
```

```
int ncanal;
double val j
{
   int n;<br>if (val > vmax)
                                 i ajustement de la tension aux valeurs limites i/val = \text{vaax};if (val < vain!
       val = vain;
   n = (int)((val - vna ) \ddot{x} cna); /\ddot{x} nombre entier à convertir \ddot{x}/
   outp(LM_ADDR + (ncanal \langle \langle 1 \rangle + 1, \langle n \rangle > 8) & OxOOFF); /# conversion #/
   outp(LM_ADDR + (ncanal \langle \langle 1 \rangle, n & OxOOFF);
\mathbf{1}
```
-t/

Fichier: PULSE.C

/t-

ROUTINE POUR INITIALISER LE TEMPORISATEUR Envoie la séquence nécessaire à la carte Labnaster pour démarrer un délai de durée "t" secondes. Retourne un entier correspondant à la valeur de l'horloge à la fin du délai.

```
pulse_init(t)
```
 $outp$ (TIMER AD+1,1); outp(TIMER\_AD,0x0008);

double t;

{

```
int fd, dt;
outp(TIMER_AD+1,0x00FF);
outp(TIMER AD+1,0x0017);
outp(TIMER_AD,0);
outp(TIMER_AD,0x0080);
                                         /t durée en sec. t/
                                         /» initialisation de l'horloge t/
                                         /t sélectionne le Haster Mode Register t/
                                         /t choisit la division décinale du diviseur de fréquence t/
```
/\* sélectionne le Mode Reqister du compteur 1 \*/

- sortie basse lorsque inactive

/t 32767 est le plus grand entier positif dans 16 bits t/

/\* exède le plus long délai possible! (655.35 secondes) \*/

/# choisit la valeur du diviseur de fréquence= 10^(27-fd) #/

- redémarrage à partir du registre Load - désactive les interruptions extérieures t/

/î choisit: - coapte en décréaentant

/t durée en nicro-secondes t/

/t nultiplie l'échelle par 10 t/ /t divise le délai par 10 t/

/t envoie le délai calibré t/

المتواصل المتاريخ والمرابط

/\* sauvegarde dans le Load Register \*/

the community of the community and the community

- déconpte binaire - coapte une fois

/t plus petit et égal à l nicro-seconde t/

t t= l.OE+Oéj  $f = 27$ ; dt= l; while(t  $>$  32767 ) fd++i t  $/ = 10$ ; }  $H$ (fd  $\geq 31$  )  $\sqrt{ }$  $fd = 31$ ; dt = 32767; } else {  $dt = (int)t;$ } outp(TIHER.AD,fd); outp(TIMER\_AD, 0); outp(TIMER AD, 0); outp(TIMER\_AD+1,0x0061); return(dt);

Fichier; IMPORTE.C

ROUTINE QUI LIT LES CONSTANTES ET GAINS

```
importe()
```
 $/1$ 

 $\left\{ \right.$ 

 $\mathcal{Y}$ 

```
FILE #param;
char s[90];
int i, j, k;param = from("DATA.DAT", "r");
                                            /# ouvrir le fichier des paramètres #/
for (i=1 ; i<=6 ; i++)fgets(s, 90, param);
                                           /* lecture des valeurs des paramètres */
for (i=0; i\{3; i+1)\}/# pour chaque phase \frac{1}{2}\left\langle \right\ranglefor (j=0 ; j<4 ; j++)/* pour chaque type de paramètre à mesurer */
   \overline{C}for (k=1; k (=3; k++)/* lire l'étiquette du paramètre */
         fscanf(param, "Zs", s);
      fscanf(param, "Xlf", &p[4#i + j].o); /# lire la liste des variables #/
      fscanf(paraa, "Z1f", kpl44i + j1.g);fscanf (param, "Xlf", &p[4#i + j].d);
      fscanf(param, "Zlf", &p[4#i + j].r);
   \rightarrowfgets(s,90,param);
                                           /* passer une ligne */
\mathcal{Y}close(param);
                                           /# fermer le fichier des paramètres #/
```
Fichier: ENR.C

 $/1 -$ ROUTINE QUI ENREGISTRE LES TENSIONS LUES SUR LES 12 CANAUX  $enr()$  $\langle$ char rep; bool  $fin = FALSE$ : int i, j, nb\_echant; double freq, t; int compteur; int v[12], temps; CLS: /# vider  $1$ 'écran #/  $LOCATE(3, 25);$  $/1$  confirmation  $1/$ cprintf("ENREGISTREMENT DE DONNEES:");  $LOCATE(7, 15);$ printf("Dui / Non  $(D/N) ?$  ");  $rep = \{1, 2\}$  $rep = tolower(qetche());$ if  $(\text{rep} \{= \text{'}0\})$  $return(0)$ ; LOCATE(7,15); cprintf(" fréquence d'échantillonnage (en Hz.): "); cscanf("%lf", &freq);  $t = 1/freq;$ temps =  $pulseinit(t);$  $LOCATE(8, 15);$ cprintf("nombre d'échantillons (maximum = 5500): "); cscanf("%d", &nb echant); LOCATE (10, 15);  $print(f)$ nom du fichier: "); cscanf("%s ",fichier); valeurs = fopen(fichier, " $w$ "); LOCATE(12,15); cprintf("Presser sur '+' pour commencer l'enregistrement!");  $while(kbhit())$  $getch()$ ; while(getch()  $!= ?+7$ ) ÷ LOCATE (12, 15);

```
printf("
                 ... enregistrement en cours...
                                                          ")
```
and the state of

```
j = 0:
while((j < nb_max_donnees) && (j < nb_echant) && (!fin)) /# boucle d'enregistrement #/
\left\{ \right.pulse init(t);
                                             /* début d'un pulse */
   for(i=0; i \le 12; i+1)/# pour les 12 canaux #/
   \left\{ \right.outp (LM_ADDR+4, 128);
      outp(LM_ADDR+5,i);
      outp(LM_ADDR+6,0);
      while (inp(LM ADDR+4) \leq 128 ) \frac{1}{3}/# attend la fin de la conversion d'un canal#/
                                             /# nombre entier de 0 à 4096 #/
      v[i] = ((inp(lM_ADDR+6) << B) + inp(lM_ADDR+5)) + van;\mathcal{L}/# mémorisation des lectures #/
      fprintf(valeurs, "24d 24d 24d 24d ", v[0], v[1], v[2], v[3]);
      fprintf(valeurs, "X4d X4d X4d X4d ", v[4], v[5], v[6], v[7]);
      fprintf(valeurs, "X4d X4d X4d X4d\n", v[8], v[9], v[10], v[11]);
   while(kbhit()/# vérifie si l'arrêt de l'enregistrement est demandé #/
      if (getch() == 27)fin = TRUE;compteur = 0;
                                     /# attend la fin du pulse #/
   while( (compteur \le temps) && (compteur \rangle = 0) )
   \left\langle \right\rangleoutp(TIMER_AD+1, 0x00A1);
      outp(TIMER_AD+1, 0x0011);
      compteur = (inp(TIMER_AD) : (inp(TIMER_AD) \langle \langle 8));
   \mathbf{1}j+t\mathbf{I}LOCATE (12, 15);
printf("
                  ...enreqistrement terminé...
                                                                 "fclose(valeurs):
while(kbhit())
   getch();
                                    /# fin de enr() #/
```
and a series and a series

 $\mathbf{A}$ 

Fichier: OBSERVE.C

 $\bar{z}$ 

 $\sim 10^7$ 

 $\bar{A}$ 

 $\sim$ 

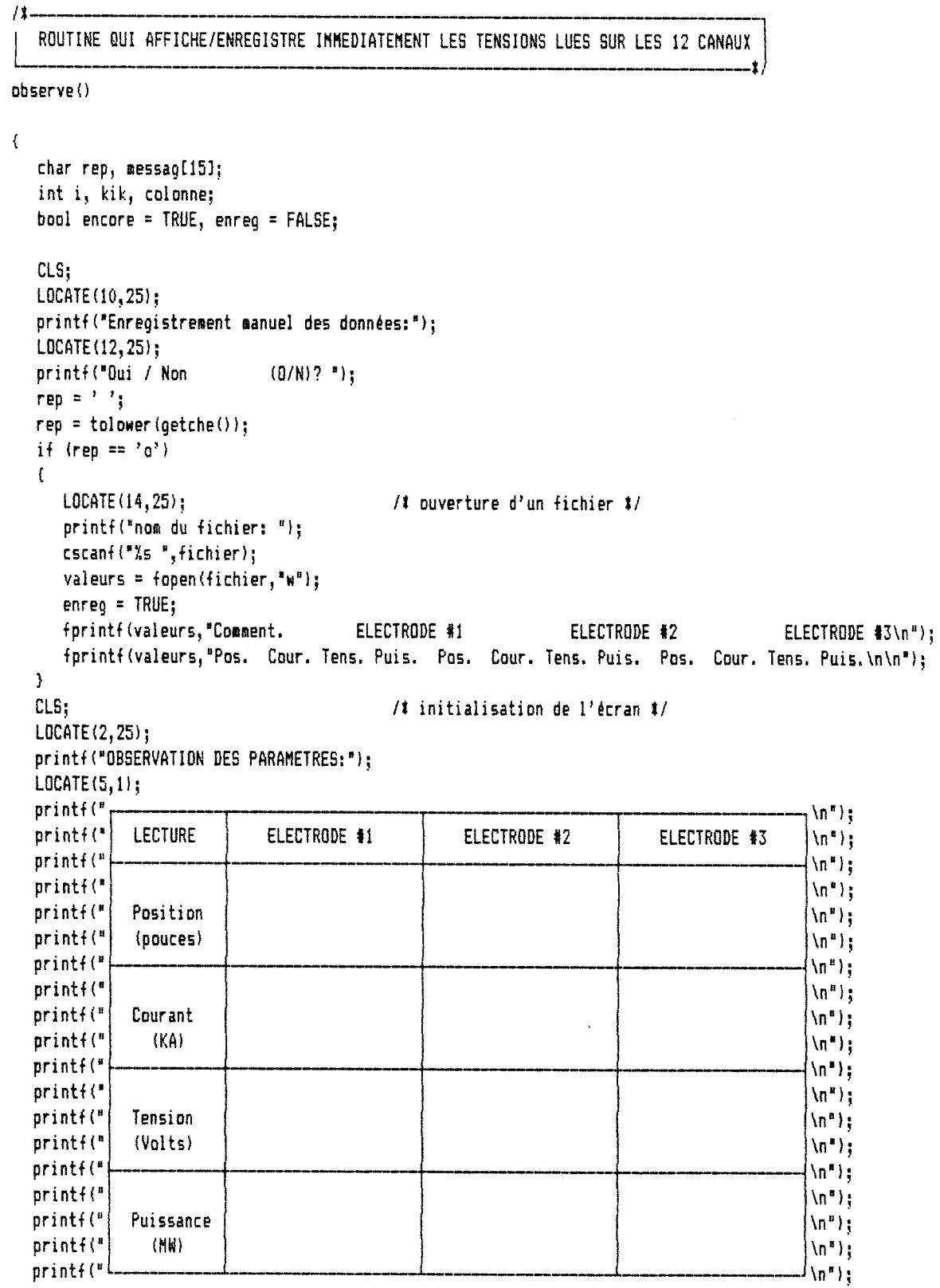

 $\bar{z}$ 

 $\bar{z}$ 

43.

l,

```
while(encore)
```
 $\mathcal{E}$ 

```
\sqrt{ }for (i = 0; i \le 12; i++)/# lecture des canaux #/
       p[i].t = \text{conv\_an}(i);for (i = 0; i(12; i++)/# calcul des paramètres #/
    \mathcal{L}p[i].c = p[i].t/p[i].r;p[i].l = ((p[i], c - p[i], d)#p[i], q) + p[i], q;
    1
   for (i = 0; i \le 3; i++)/# rafraîchissement de l'écran #/
    \left\langle \right\ranglecolonne = 22 + (i122);
                                      /# erreur causée par les convertisseurs A/N seulement #/
                                      /# ERREUR = +/- 0.5 sur le bit le moins significatif #/
       LOCATE( 9, colonne );
                                      /# position = +/ - 0.02 po,
                                                                      plage: de 0 à 100 pouces #/
       printf("Z5.21f", p[4ti].1);
       LOCATE(13, <i>tolonne</i>)/# courant = +/- 0.007 KA,
                                                                      plage: de 0 à 45 KA #/
       printf("Z5.21f", p[4#i+1].1);
       LOCATE(17, colonne);
                                      /1 tension = +/- 0.09 V,
                                                                      plage: de 0 à 600 V #/
       printf("%5.11f",p[4#i+2].1);
       LOCATE(21, colonne);
                                      /# puissance = +/- 0.001 MW, plage: de 0 à 12 MW #/
       printf("%5.31f",p[4*i+3].1);
   \mathcal{E}while(kbhit())
   \left\{ \right.kik = qetch();
                                                  /# fin de l'observation ? #/
      i f(kik == 27)encore = FALSE;else
          if((kik == '+') && (enreq == TRUE)) /# enregistrement ponctuel #/
          \left\{ \right.LOCATE(3, 4);/# lecture du commentaire #/
             printf("Commentaire : __________
                                                                  \cdot :
             LOCATE (3, 18);
             \textsf{scanf}{"%10s",messag);
             LOCATE(3, 4);printf("
                                                               ") ;
             fprintf(valeurs, "%10s ", messag); /# écriture du commentaire et des mesures #/
             fprintf (valeurs, "X5.21f X5.21f X5.11f X5.31f X5.21f X5.21f X5.11f X5.31f X5.21f X5.21f
                     75.11f 75.31f\n", p[0].1, p[1].1, p[2].1, p[3].1, p[4].1, p[5].1, p[6].1,
                     p[7].1, p[8].1, p[9].1, p[10].1, p[11].1);
         -1
   \cdotY
if(enreg == TRUE)/# fermeture du fichier #/
   fclose(valeurs);
                                       /# fin de observe() \sharp/
```
#### Fichier: DATA.DAT

#### FICHIER DES CONSTANTES UTILISEES POUR CALCULER LES VALEURS DES MESURES DANS LES UNITES COURANTES

Paramètres nécessaires pour la prise des données: ELECTRODE ORIGINE GAIN DECALAGE RESISTANCE

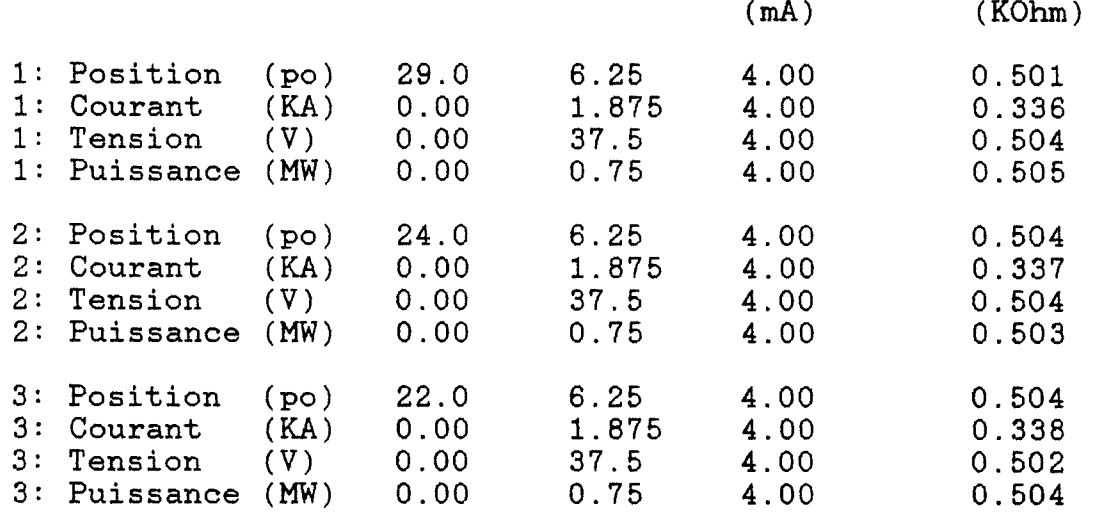

 $\label{eq:2.1} \mathcal{L}(\mathcal{L}^{\text{max}}_{\text{max}}(\mathcal{L}^{\text{max}}_{\text{max}}(\mathcal{L}^{\text{max}}_{\text{max}}(\mathcal{L}^{\text{max}}_{\text{max}}(\mathcal{L}^{\text{max}}_{\text{max}}(\mathcal{L}^{\text{max}}_{\text{max}}(\mathcal{L}^{\text{max}}_{\text{max}}(\mathcal{L}^{\text{max}}_{\text{max}}(\mathcal{L}^{\text{max}}_{\text{max}}(\mathcal{L}^{\text{max}}_{\text{max}}(\mathcal{L}^{\text{max}}_{\text{max}}(\mathcal{L}^$ 

## APPENDICE B

# CODE DU PROGRAMME DE TRAITEMENT DES DONNEES

Le programme de traitement se nomme TRANS. EXE, le code source TRANS.C fait l'objet de cet appendice. La routine "importe" est la même que celle utilisée par le programme d'acquisition de données FOUR.EXE (voir Appendice A). Les valeurs des résistances, gains, décalages et origines sont aussi les mêmes.

 $\sim$  100 km and a set of the set of the set of the  $\sim$ 

Fichier: TRANS.C

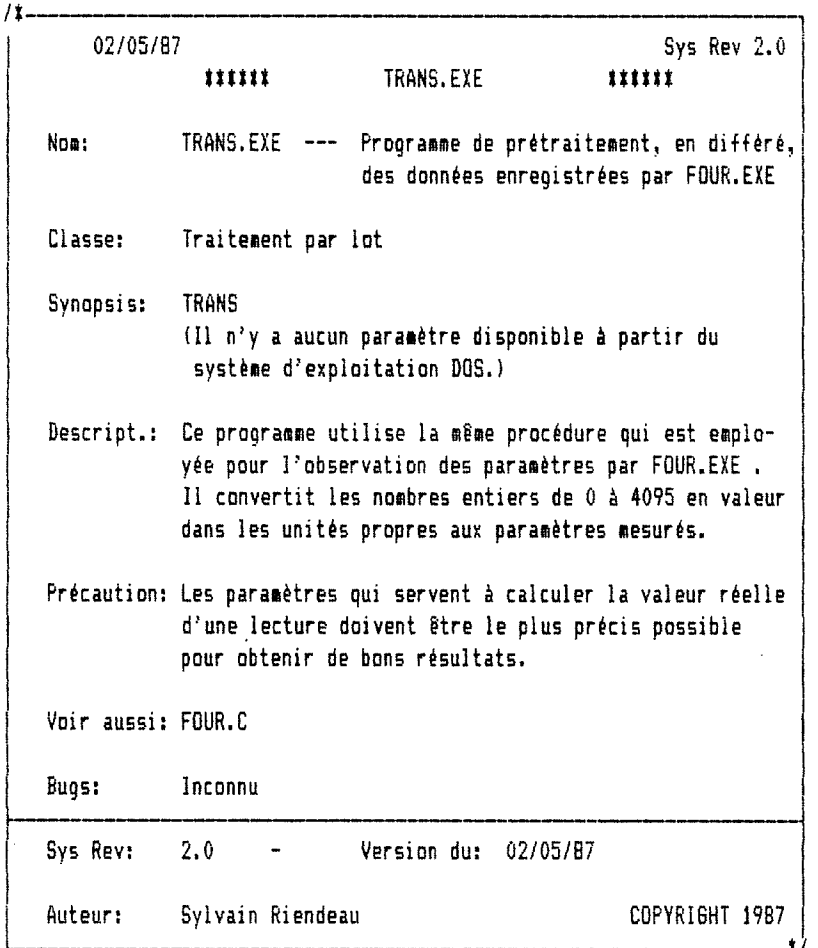

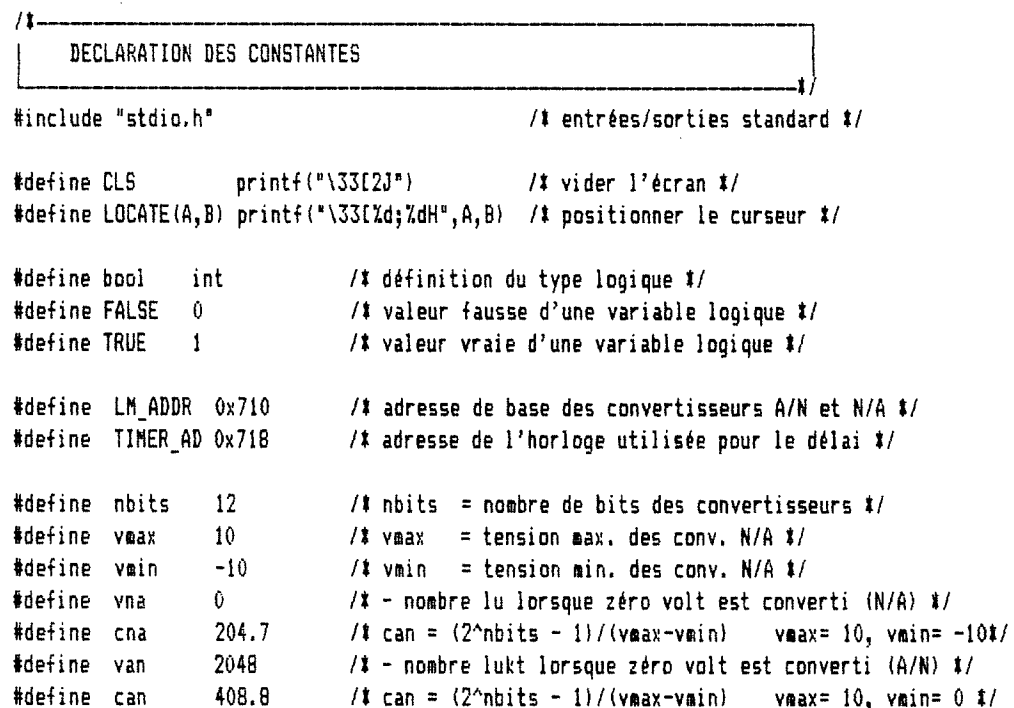

DECLARATION DES VARIABLES EXTERNES

 $/1$ .

 $11 -$ 

int n, debut, v[12]; double d[12]; char #file\_1, #file\_2;  $10^{-1}$ ,  $10^{-2}$ ; **FILE** struct { double a, g, d, r; } p[12];

INSERTION DES SOUS-PROGRAMMES

#include "importe.c" /# routine d'initialisation des paramètres #/

```
/1.
                              PROGRAMME PRINCIPAL
main()
\overline{A}int i=1, j=1, k=1;
  char s[200];
  bool fin, rep;
  inporte();
  CLS/1 vider l'écran 1/LOGTE(4, 20);printf("Traitement en différé des données prises:");
  LOGTE(6,20);printf("Nom du fichier source: ");
  \text{cscanf} ("Zs ", file_1);
  no_1 = fopen(file_1, "r");
  debut = 0;fin = FALSE;while (!fin)/# boucle principale */\overline{C}/# vider l'écran #/
      CLS:LOGTE(4,20);printf("Traitement en différé des données prises:");
      LOCATE (7,20);
      printf("Nom du fichier de destination: ");
      \textsf{cscanf} ("%s ", file_2);
      no_2 = fopen(file_2, "w");
      n = 500;
      LOCATE (9,20);
      printf("Nombre de données: ");
      cscanf("%d ",&n);
      LOCATE (10, 20);
      printf("A partir de la : ");
      cscanf("%d",&debut);
      if (debut <0)/# synchronisation avec le fichier source #/
         debut = 1;if (depth(t))\left\{ \right.fclose(no_1);no_1 = <i>fopen</i>(file_1, "r");
```

```
j = 1;
   }
   for ( ; j<debut ; j++ l
      fgets(s,200,no,1);for ( ; j<debut+n ; j++)
   {
      fscanf(no_1,"X4d X4d X4d ", &vi03, &vi11, &vi21, &vi31);
      fscanf(no_1,"X4d X4d X4d X4d ", &v[4], &v[5], &v[6], &v[7]);
      fscanf(no_1,"%4d %4d %4d %4d", &v[8], &v[9], &v[10], &v[11]);
      for (i = 0; i(12; i++){
         d[i] = (( ((((double)v[i])/can)/p[i].r) - p[i].d)#p[i].g) + p[i].o;
      }
                                        /< écriture dans le fichier de sortie t/
      ^printf(no_2,"7.5.2H X5.2H XS.llf X5.31f ', dCO], d[l], dt2], dC3]>i
      fprintf(np_2, "75.21f 75.21f 75.11f 75.31f ", d[41, d[51, d[61, d[71)];fprintf(no_2,"%5.21f %5.21f %5.11f %5.31f\n", d[81, d[91, d[101, d[111);
     LOCATE(4,70);printf("%5d",j);
   }
   fclose(np_2);while(kbhit()) \sqrt{1 + x} vider le contenu du tampon du clavier \frac{1}{2}getch();
   getch();
   LOCATE(12,25>i
   printf("Quitter le programme (0/N)? ");
   rep = ' ';
  rep = tolower(qetche());
   if(rep == 'o')
     fin = TRUE;
;•
fclose(no_1);<br>CLS;
                                     /# vider l'écran #/
                                     /t fin du progranae principal t/
```
 $\pmb{\}}$ 

49,

#### APPENDICE C

#### MATERIEL ET LOGICIEL UTILISES

Cet appendice contient la liste complète du matériel et des logiciels employés pour la réalisation du projet.

#### C-l MATERIEL

#### MATERIEL INFORMATIQUE:

- Ordinateur : IBM-PC de 512 Koctets avec 2 unités de disques de 360 Koctets, une carte graphique CGA et moniteur GGA.
- Convertisseurs: Carte Lab Master de Tecmar Inc.  $(A/N$  et  $N/A)$
- Imprimante: Epson FX-85

#### TRANSDUCTEURS :

- Position: Fabricant: Celesco Modèle: PT420 0-100 po. Quantité: 3
- Courant: Fabricant: Rochester Instruments Systems<br>Modèle: CCC-1B-C5-E1-XA-F60-Z0-A1-G1  $CCC-1B-C5-E1-XA-F60-Z0-A1-G1$ Quantité: 3
- Tension: Fabricant: Rochester Instruments Systems<br>Modèle: VCC-1B-P1-E1-XA-F60-Z0-A1-G1  $VCC-1B-P1-E1-XA-F60-Z0-A1-G1$ Quantité: 3
- Puissance: Fabricant: Rochester Instruments Systems Modèle : PCE-15-P1-E1-C5-XA-F60-WO-ZO-A1-G1 Quantité: 3

#### FILTRE ANALOGIQUE:

- Résistances: 27 de 1.0 KΩ ±5% 24 de 330 KΩ ±5%
- $-$  Condensateurs: 24 de 0.1  $\mu$ F  $\pm$ 10%

## C-2 LOGICIEL

- Système d'exploitation: PC-DOS, version 3.10, par IBM Corp. (1985) - Compilateur: LATTICE C Compiler, Large Model version 2.15, par LATTICE Inc. (1982) - Acquisition de données: FOUR.EXE, version 2.0, par Sylvain Riendeau (1987) - Traitement des données: TRANS.EXE, version 2.0, par Sylvain Riendeau (1987) - Graphiques : Composition: LOTUS 1-2-3, version 2, par Lotus Development Corp. (1985) Impression: - Rapport : Editeur: Figures : FRIEZE, version 6.50, par ZSoft Corp. (1985) XyWrite II Plus, version 1.20 par XyQuest Inc. (1983) GEM DRAW, version 1.0, par Digital Research Inc. (1985)

51

#### APPENDICE D

#### SORTIES GRAPHIQUES

Le présent appendice contient un extrait des graphiques des essais #1 et #9; il s'agit des échantillons #1.7, #1.10  $et$  #9.11.

Les paramètres exprimés en fonction du temps sont dans l'ordre :

- la position, - le courant, - la tension, - la puissance réelle, ceci pour les 3 phases (ou électrodes).

En plus des mesures habituelles, l'échantillon 1.7 fut l'objet des calculs et graphiques suplémentaires suivants:

- la puissance apparente, - le facteur de puissance, - la puissance réactive, - la résistance, - la réactance,

ceci pour les 3 phases (ou électrodes).

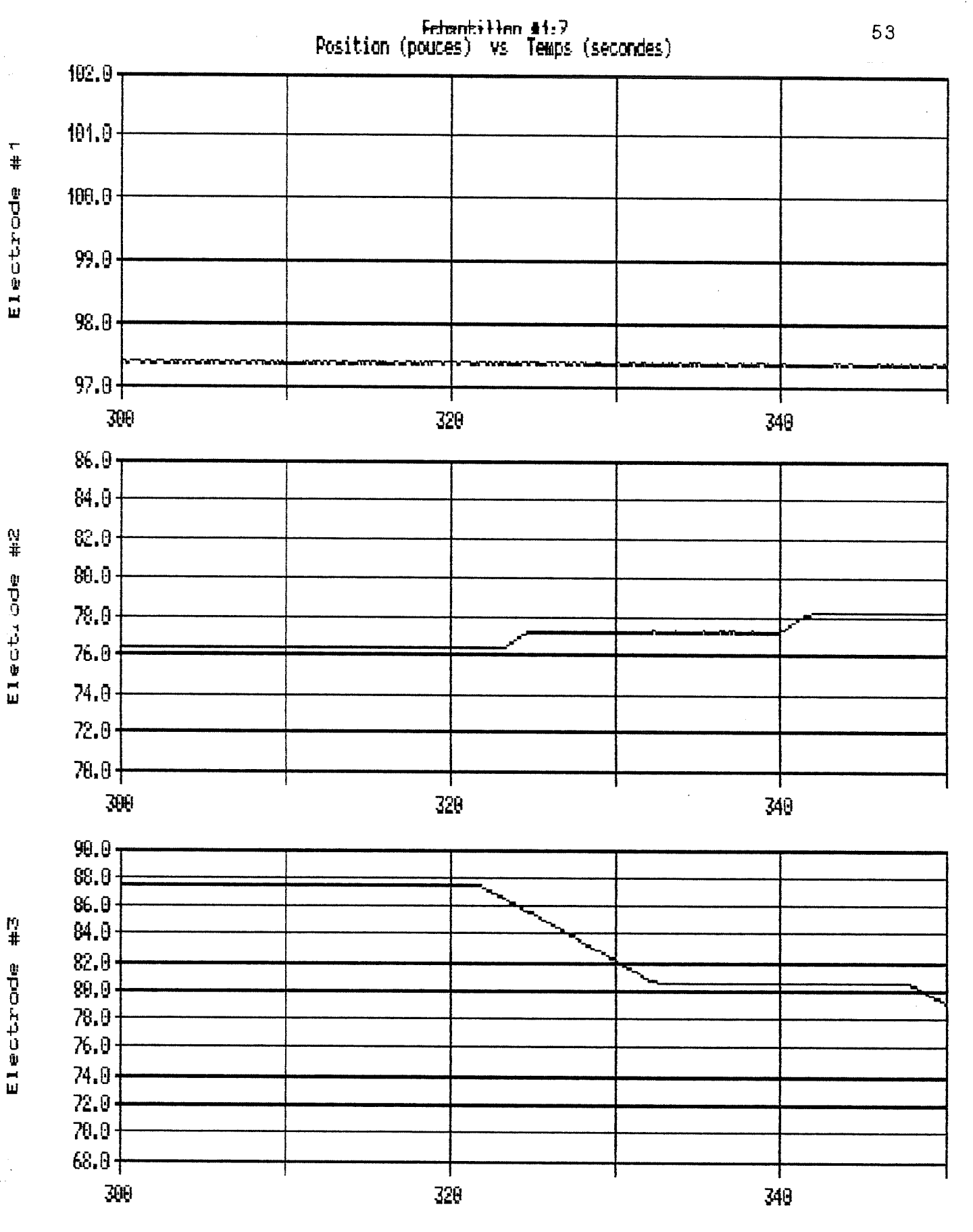

 $\left(\begin{smallmatrix} 1 & 0 \\ 0 & 1 \end{smallmatrix}\right)$ 

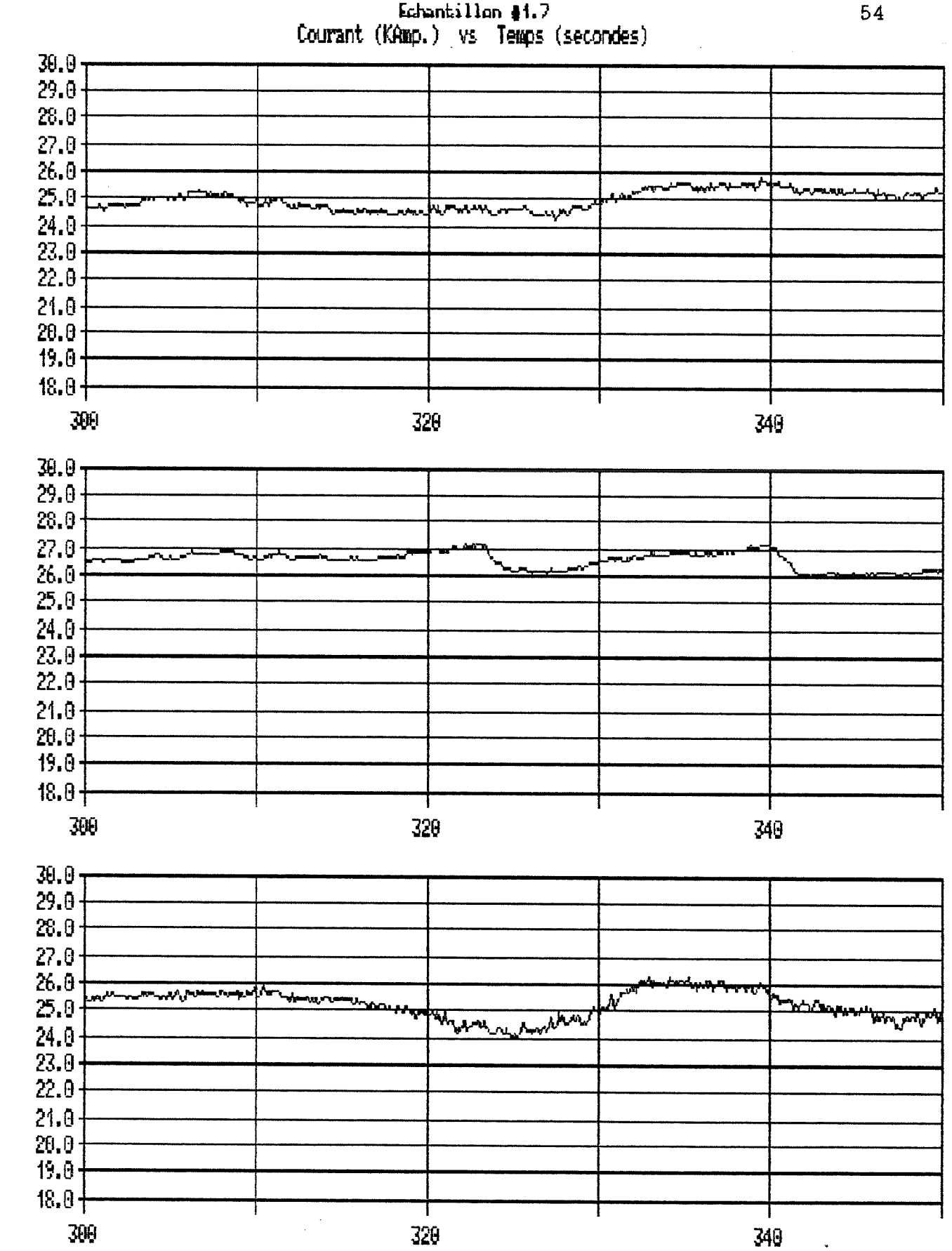

Echantillon #1.7

 $\frac{1}{4}$ 

Electrode

**N#** 

Electrude

Electrode #3

**Temps** 

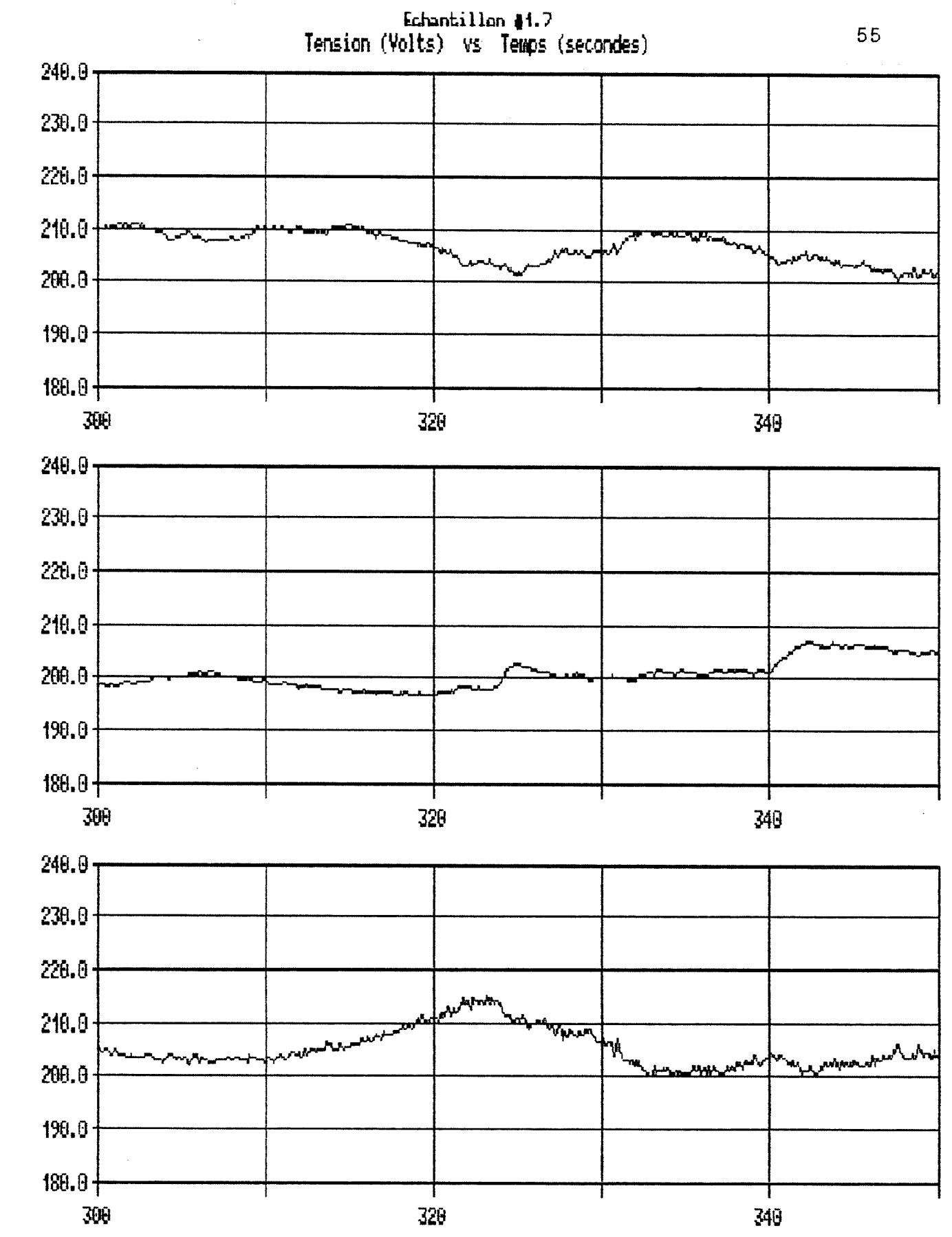

Electiode #2

Electrode #1

Electrode #3

ß.

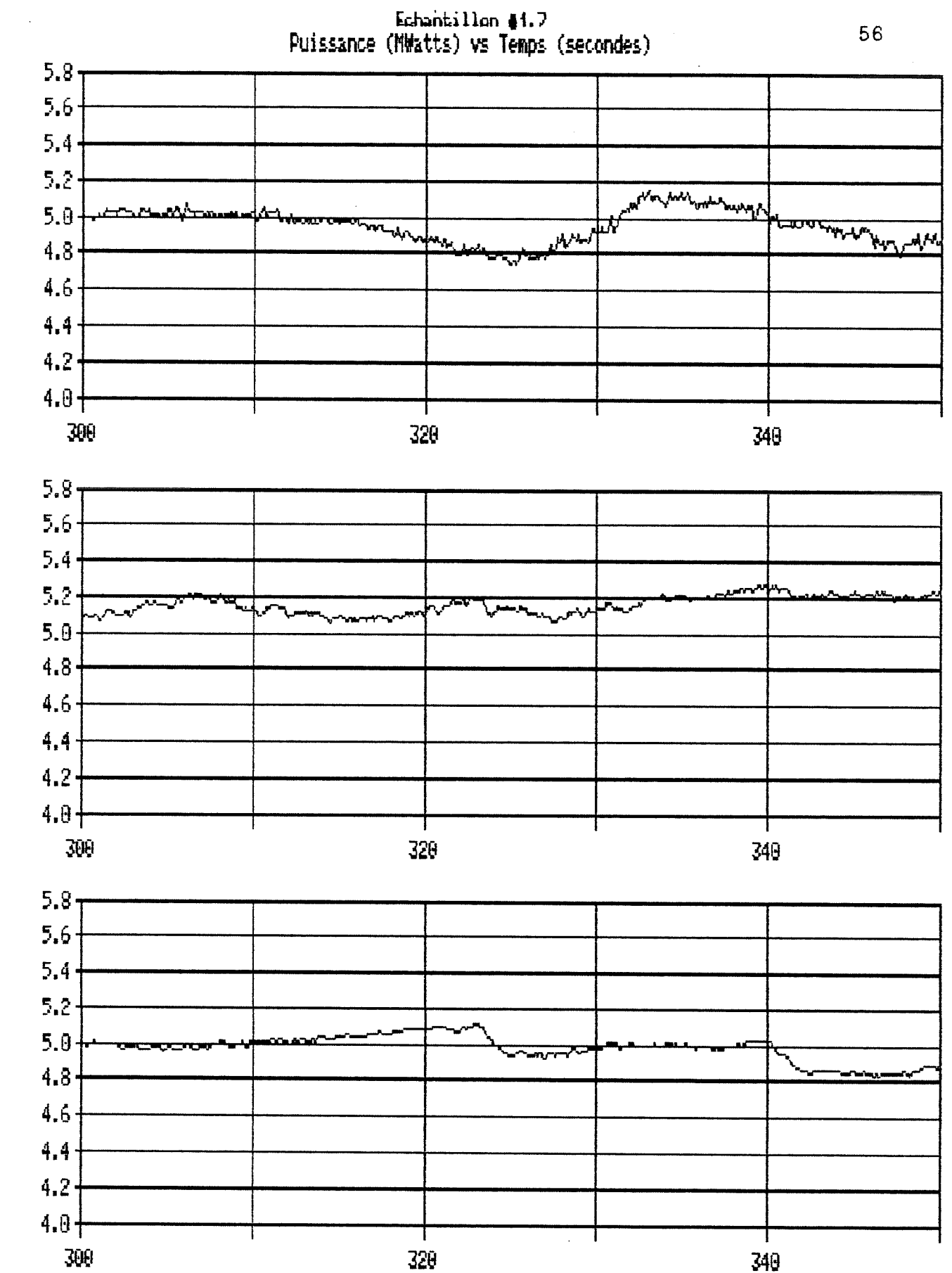

Electrude #2  $\begin{pmatrix} \hat{f}^{\dagger}_{\alpha} \\ \hat{f}^{\dagger}_{\alpha} \\ \hat{f}^{\dagger}_{\alpha} \end{pmatrix}$ 

-<br>#

Electrode

Electrode #3

 $\begin{bmatrix} \mathbf{1} & \mathbf{1} \\ \mathbf{1} & \mathbf{1} \\ \mathbf{1} & \mathbf{1} \end{bmatrix}$ 

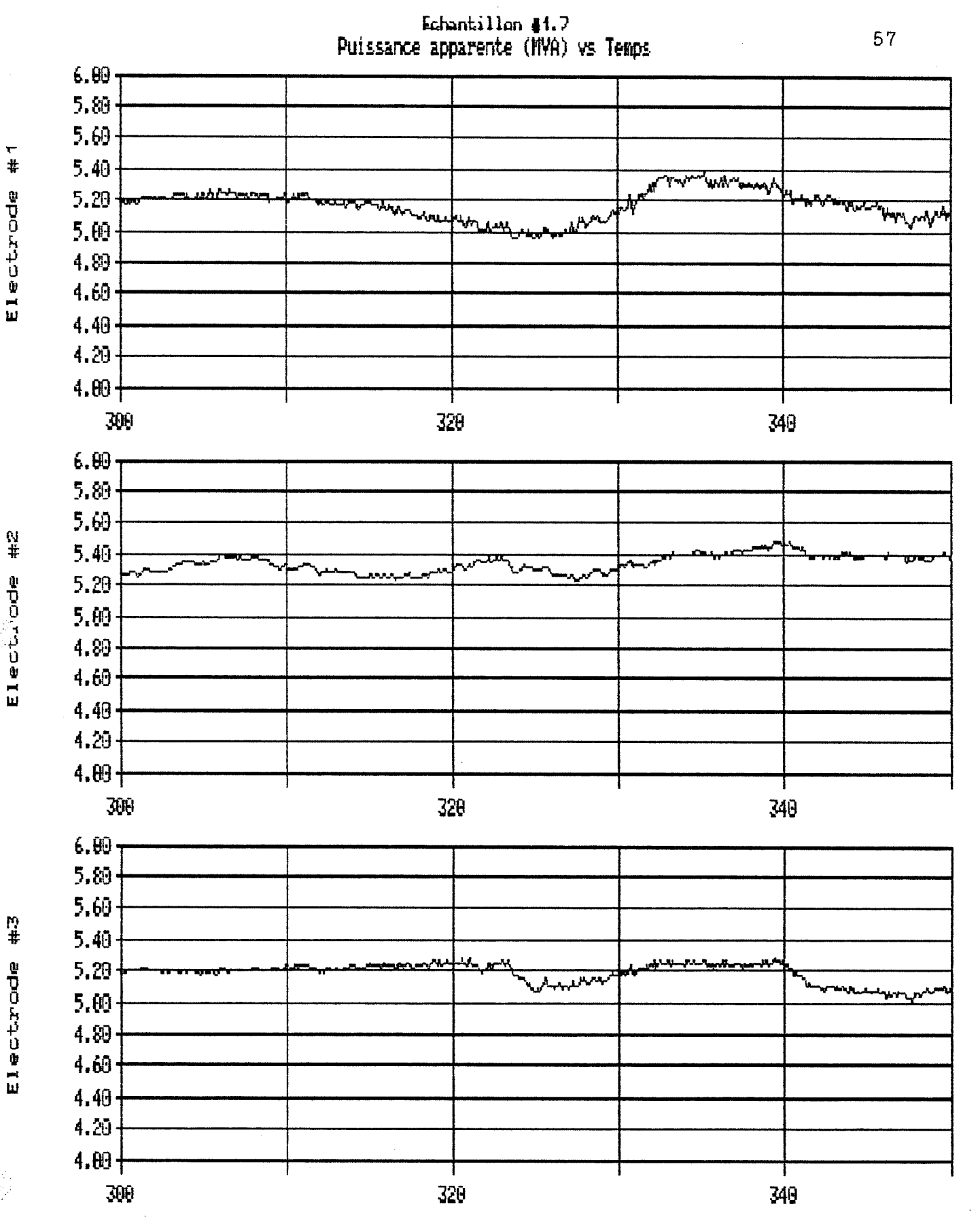

愈

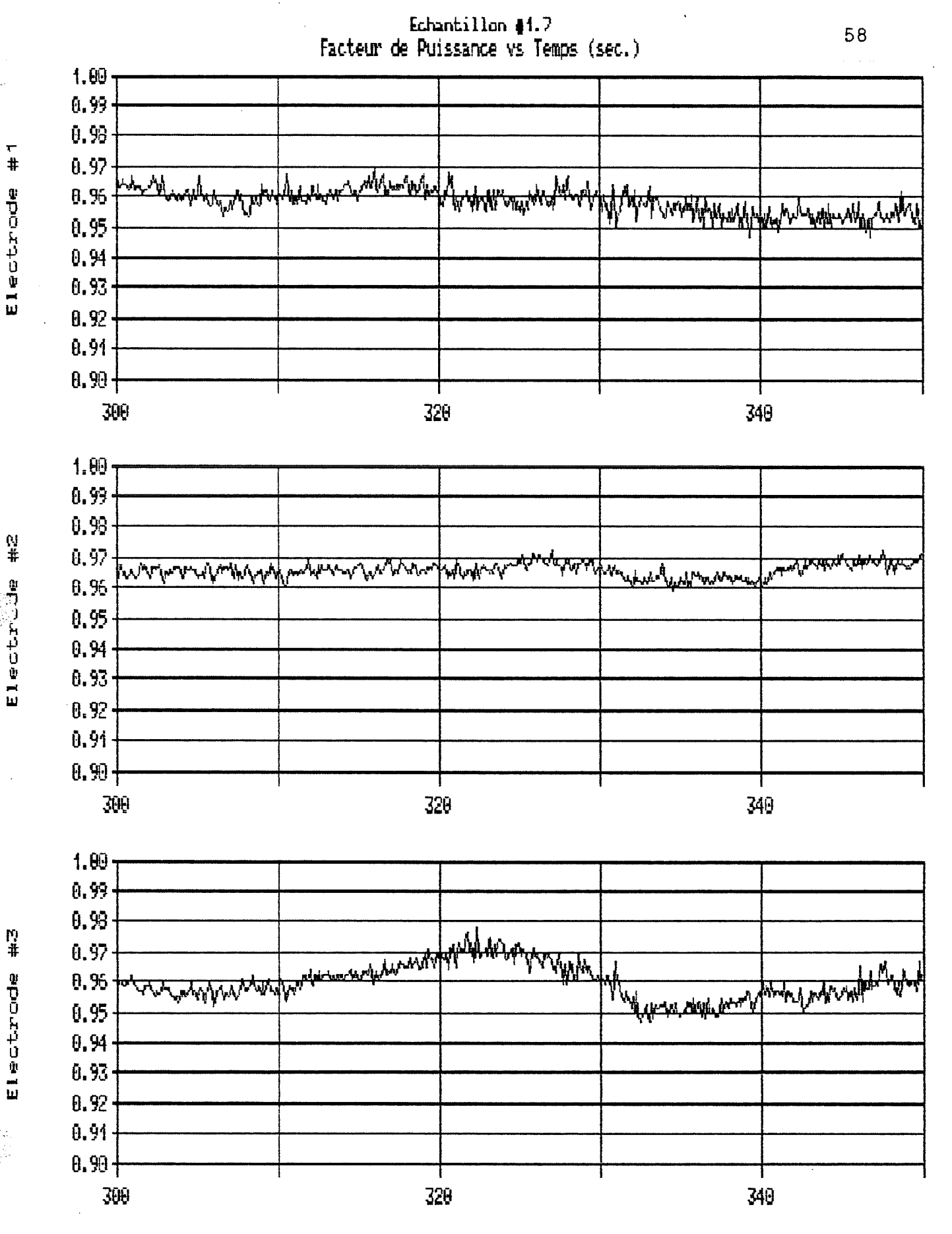

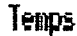

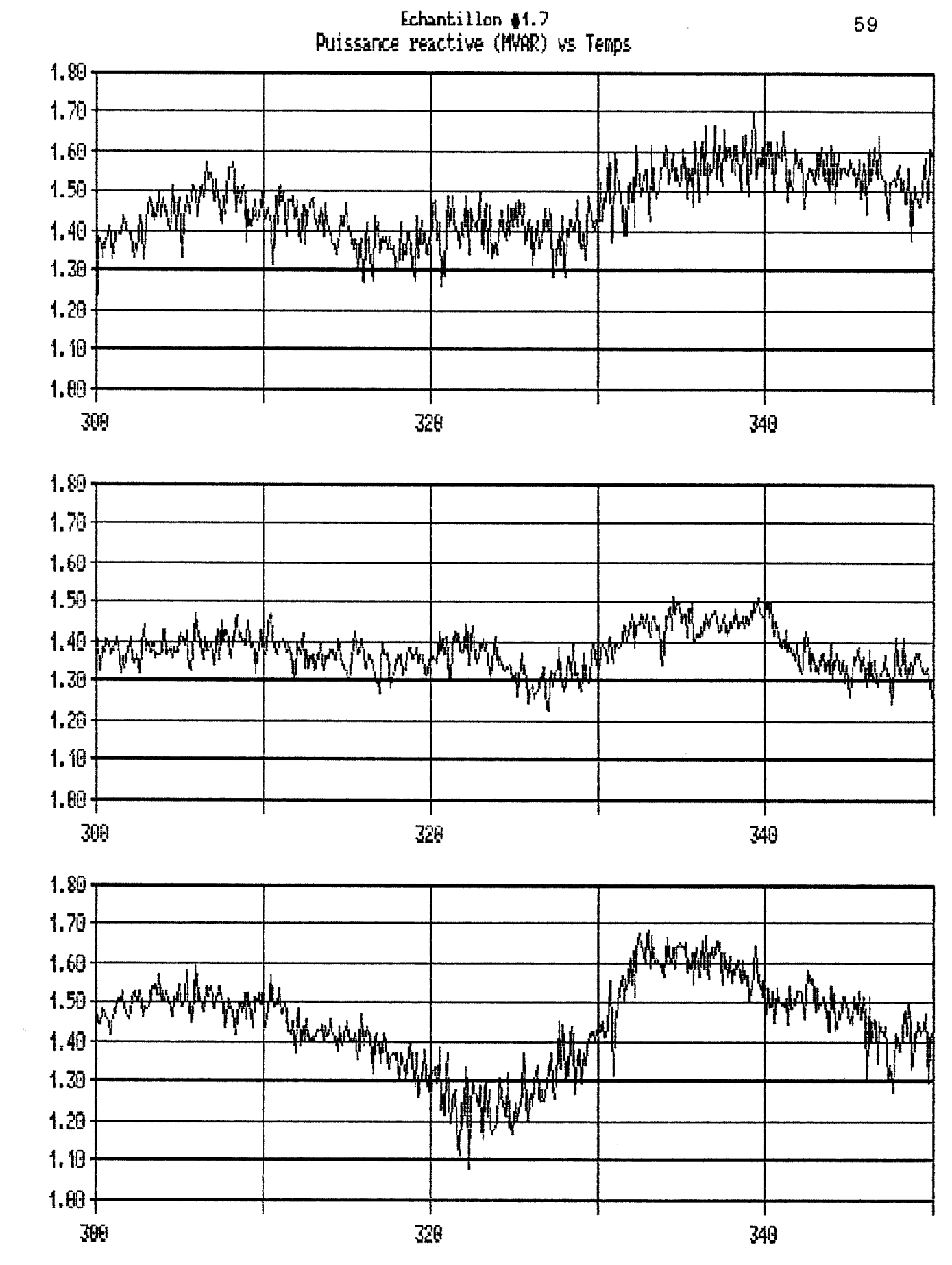

r<br># Electrode

ry<br># Electrola

Electrode #3

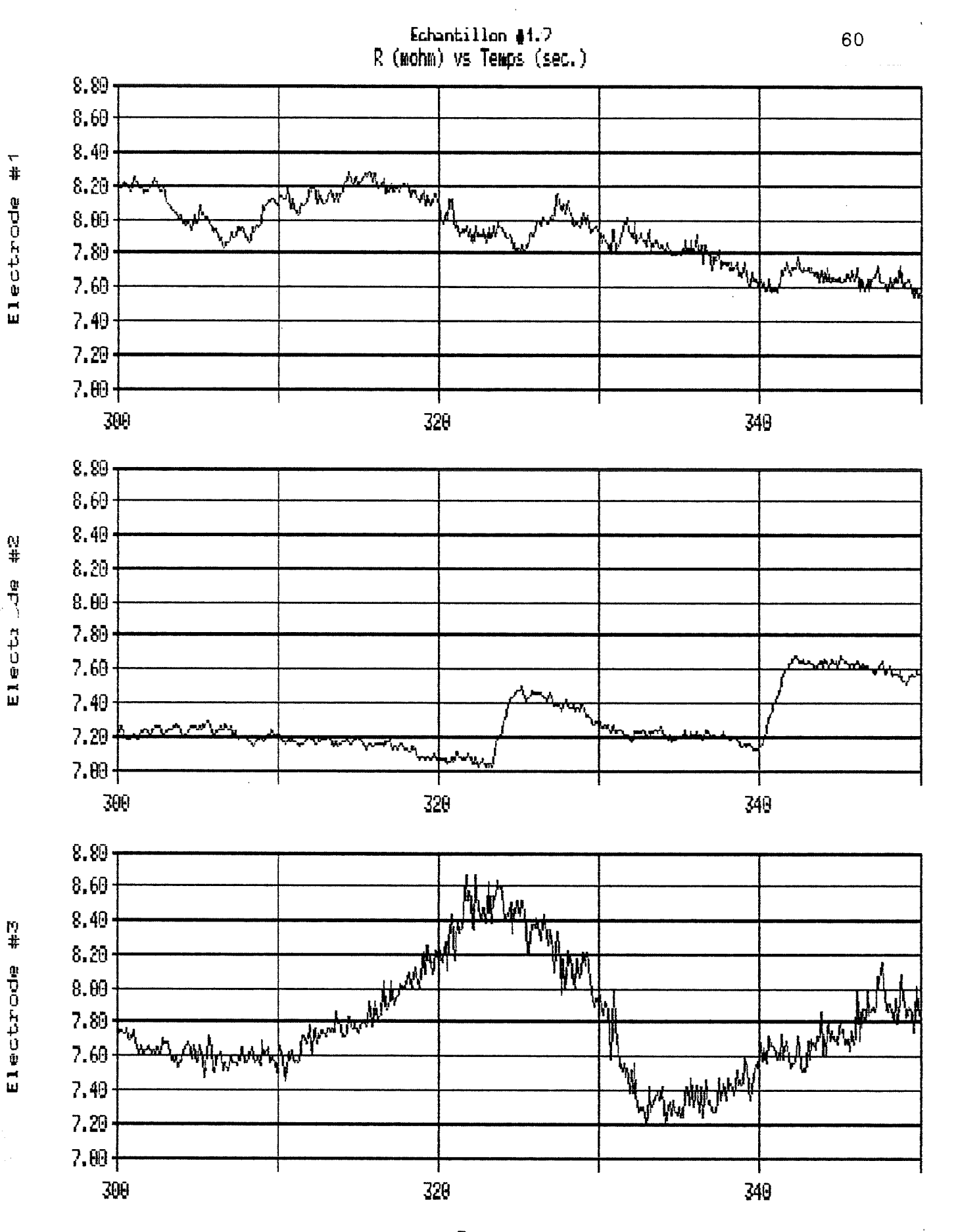

德

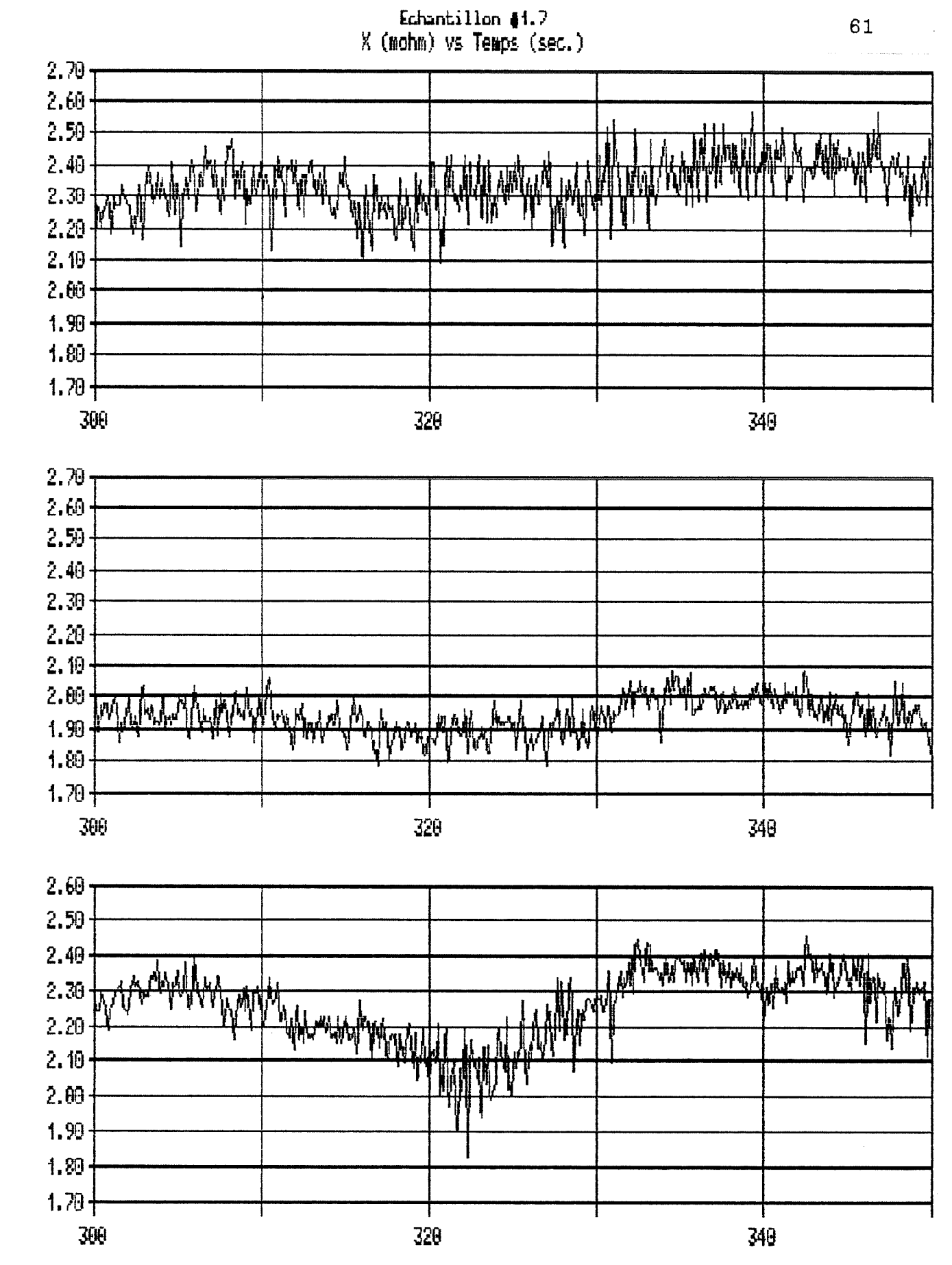

Electrode

一井

ry<br># Electroide

Electrode #3
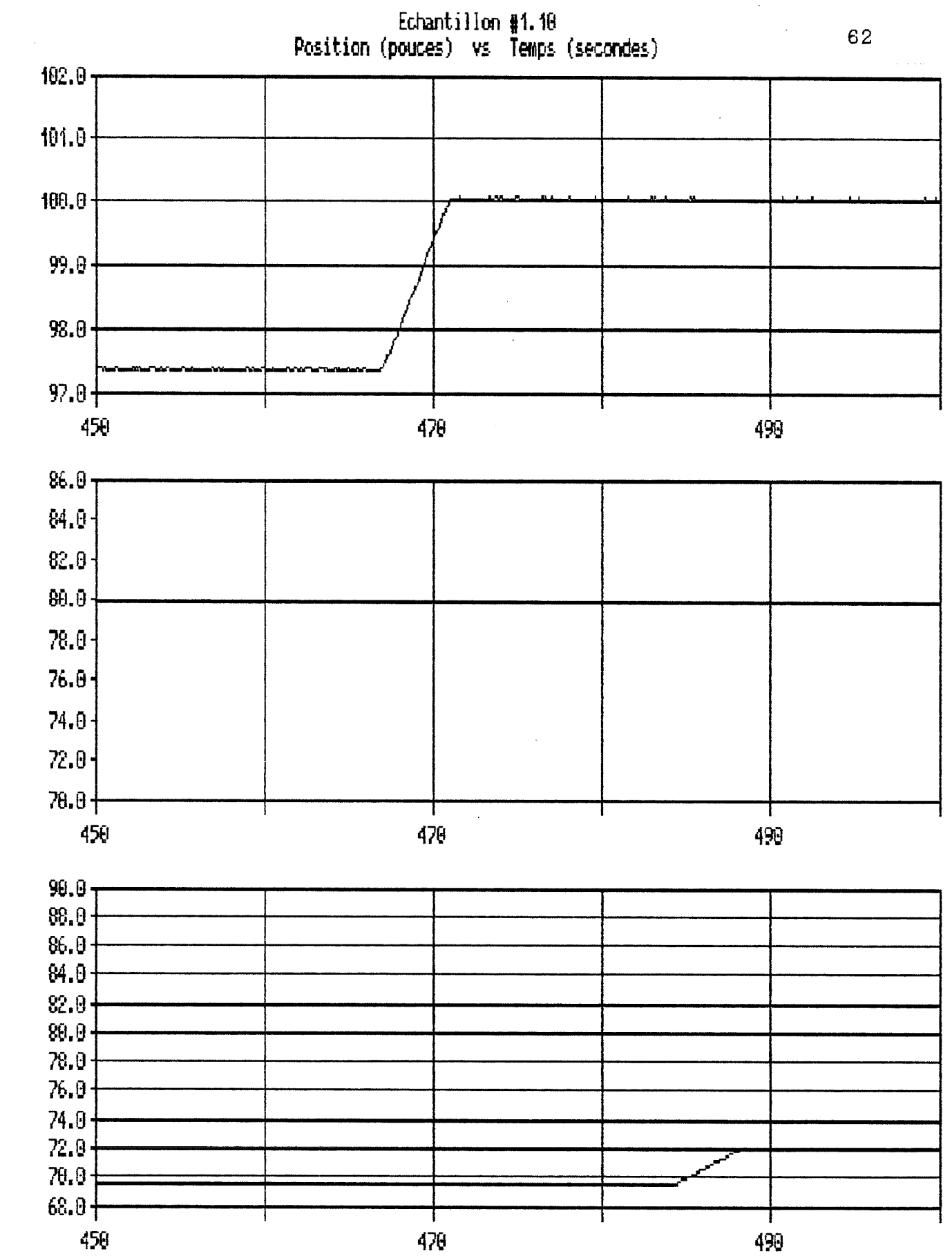

 $\frac{1}{4}$ Electrode

 $\mathcal{C}$ 

Electrode #1

Electrode #3

為

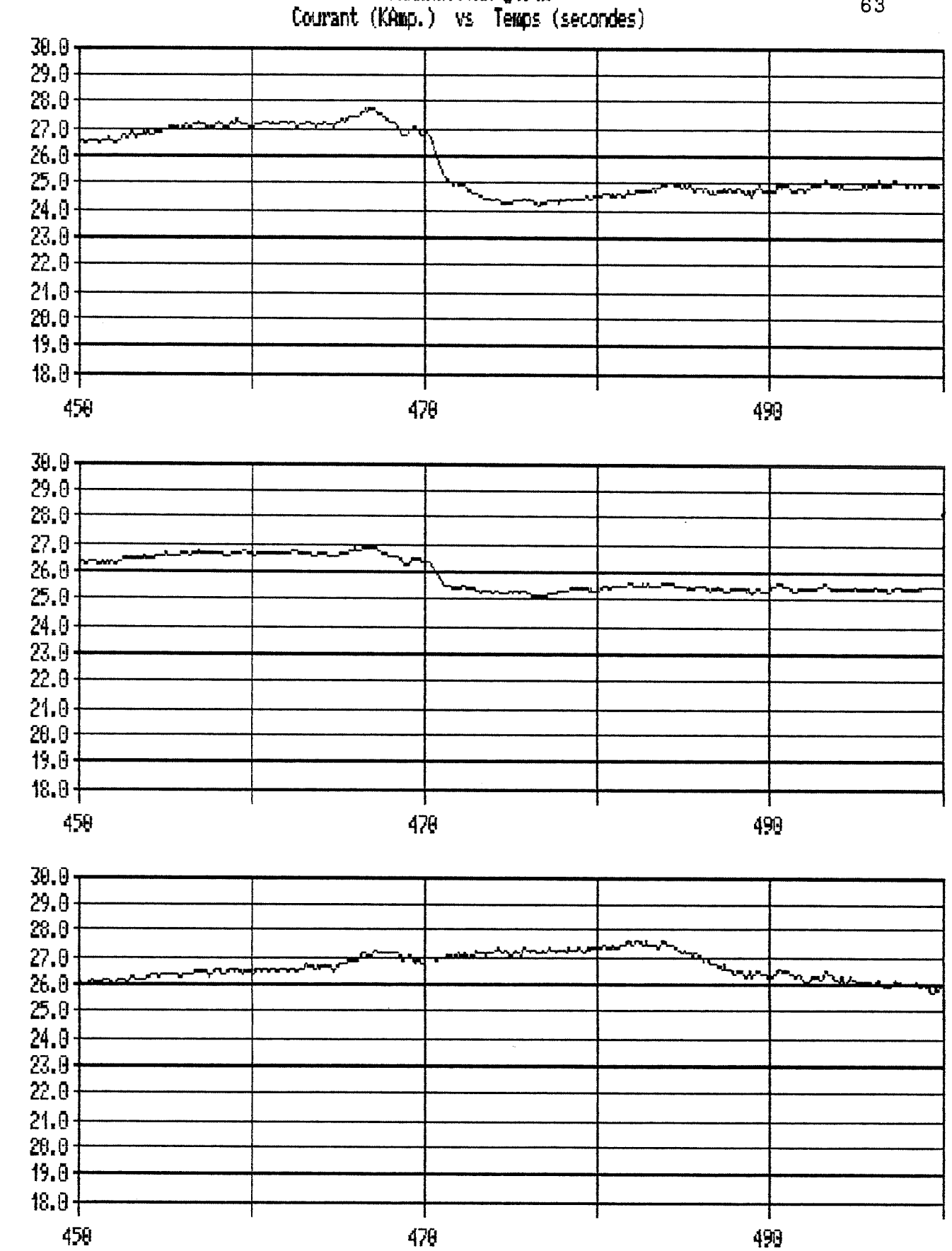

Echantillon #1.19

Temps

 $\frac{1}{4}$ Electrode

à.

 $\frac{a}{4}$ Electrode

 $\begin{pmatrix} 1 \\ 0 \\ 0 \end{pmatrix}$ 

Electrode #3

63

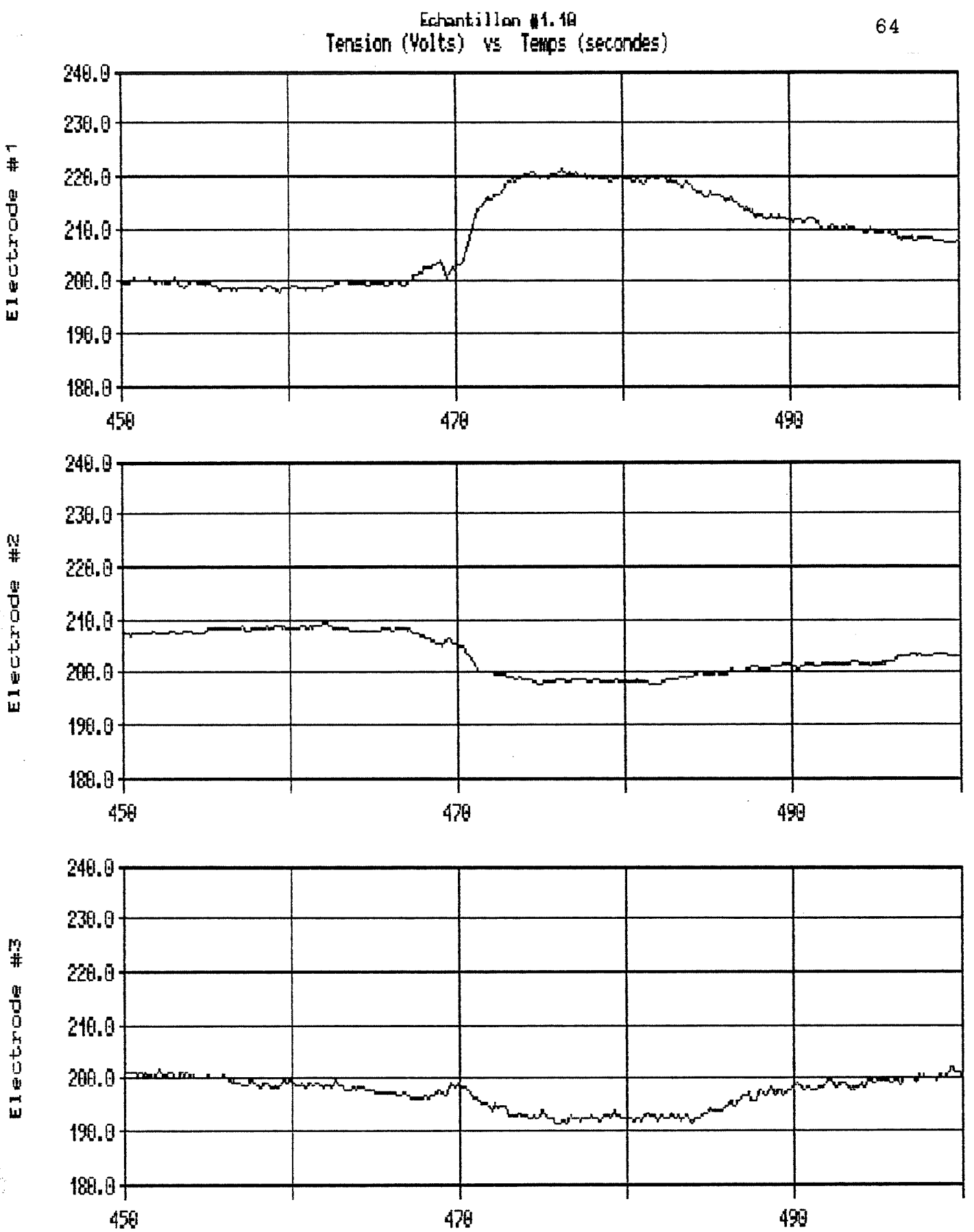

Electrode #3

 $\binom{3}{2}$ 

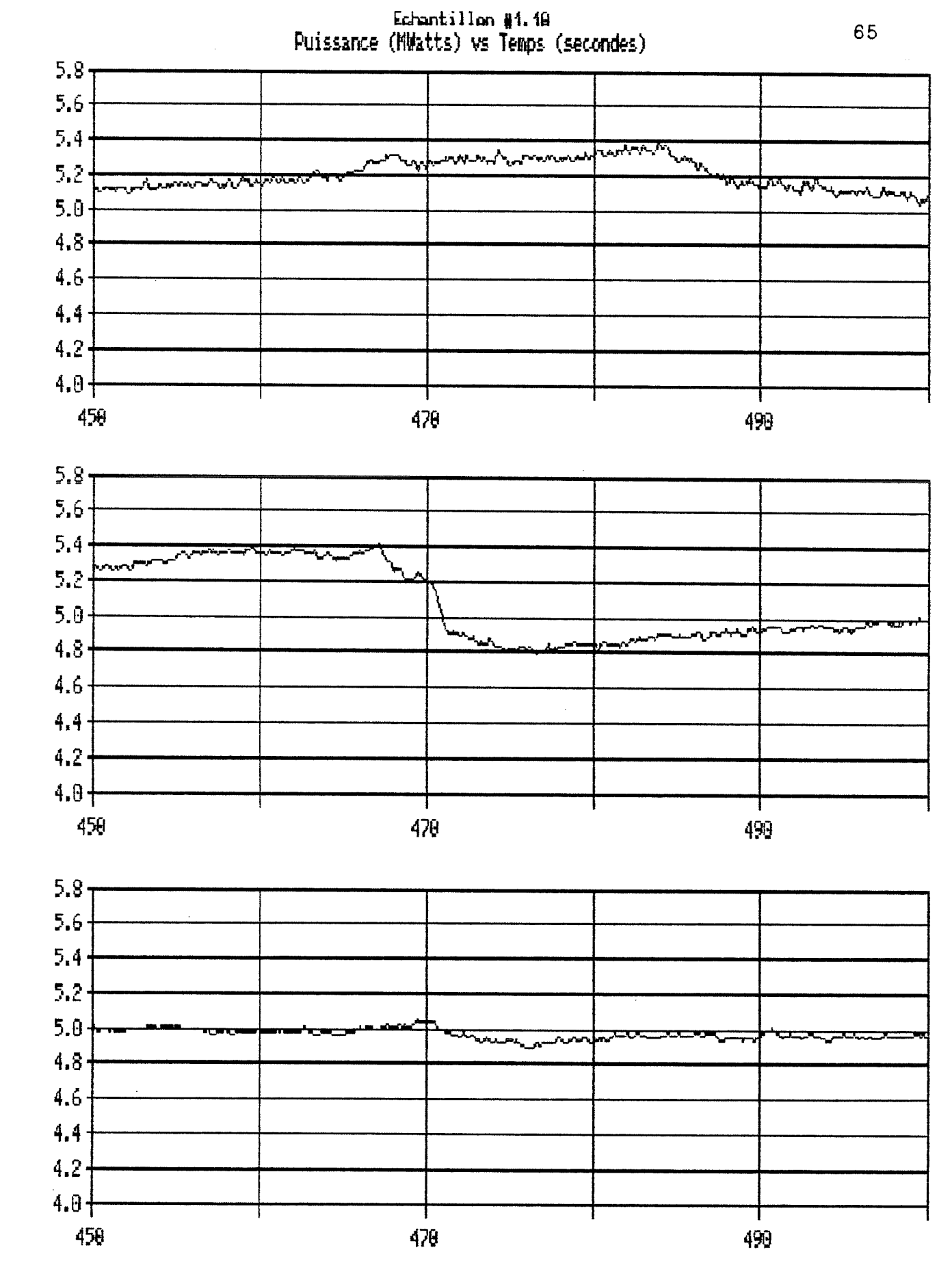

 $\frac{1}{4}$ Electrode

 $\bar{\chi}$ 

 $\frac{N}{4}$ Electrode

 $\Bigl(\begin{smallmatrix} 0\\ 1\\ 0\\ 0 \end{smallmatrix}\Bigr)$ 

Electrode #3

 $\widehat{\mathbb{C}}$ 

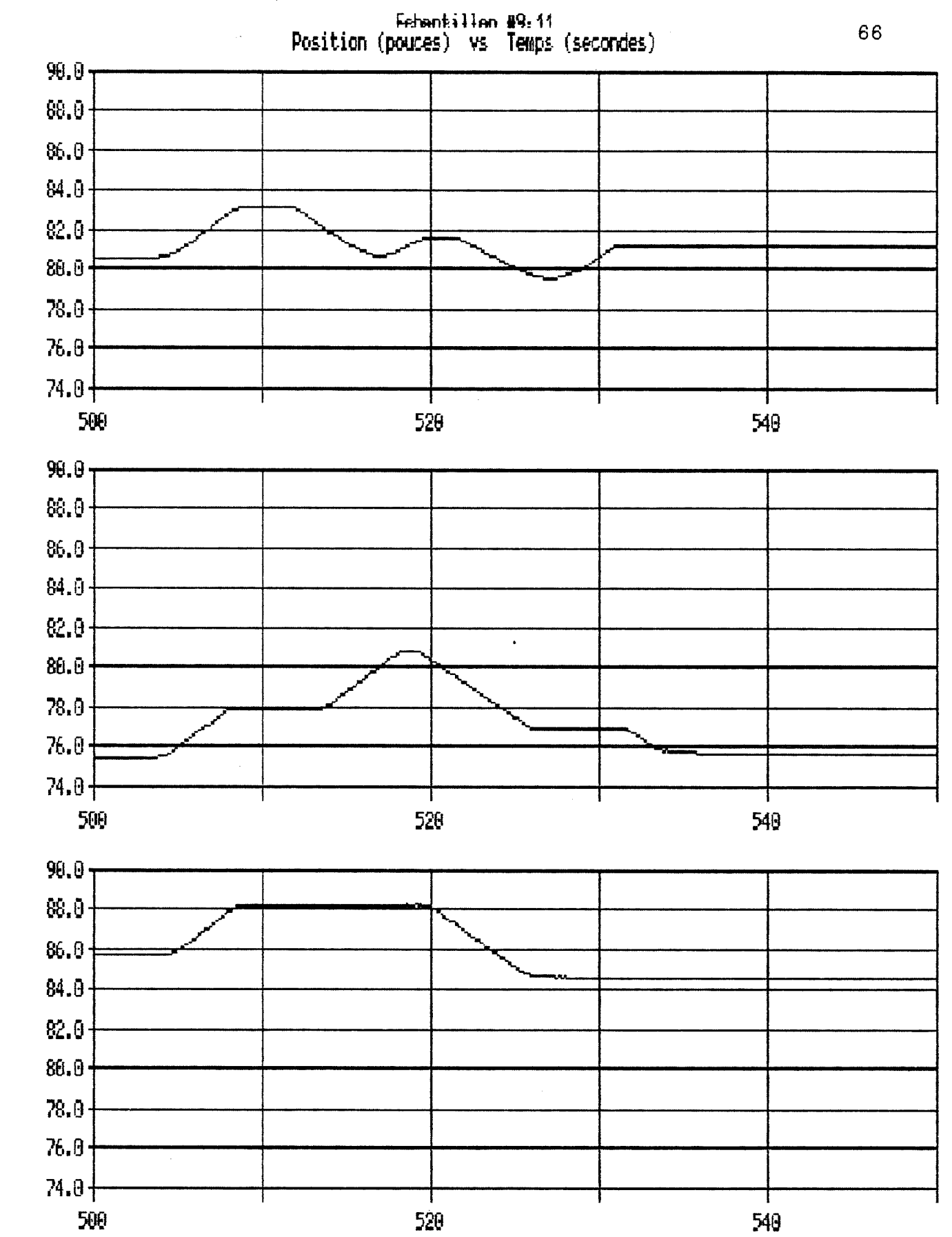

<u>ល្ព</u><br># Electiode

 $\int_{\Sigma}$ 

 $\frac{1}{4}$ 

Electrode

 $\frac{1}{4}$ Electrode

 $\begin{pmatrix} 1 \\ 1 \\ 2 \end{pmatrix}$ 

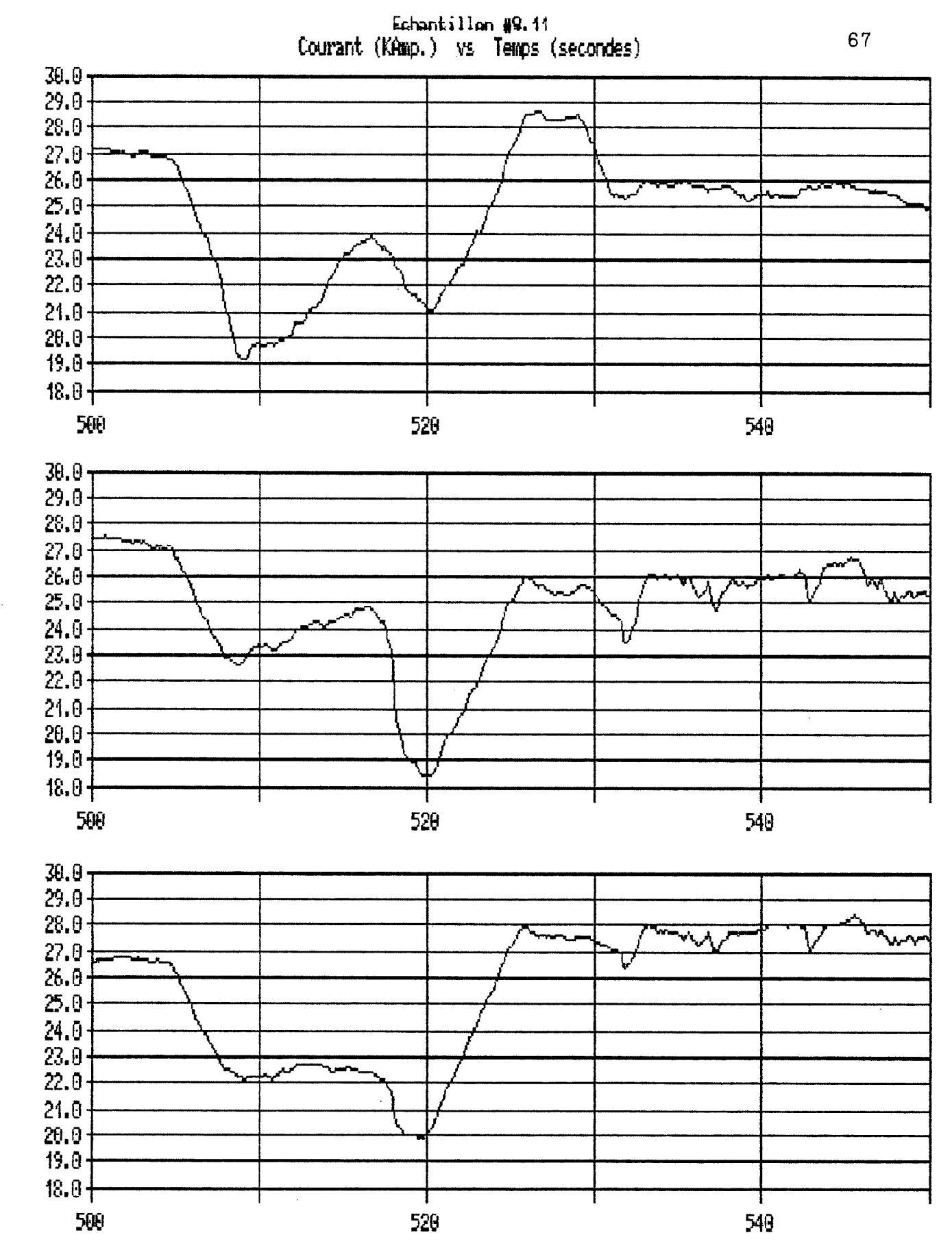

Electrode #1

德

Electrode #2

Electrode #3

 $\bar{\nu}$ 

**Temps** 

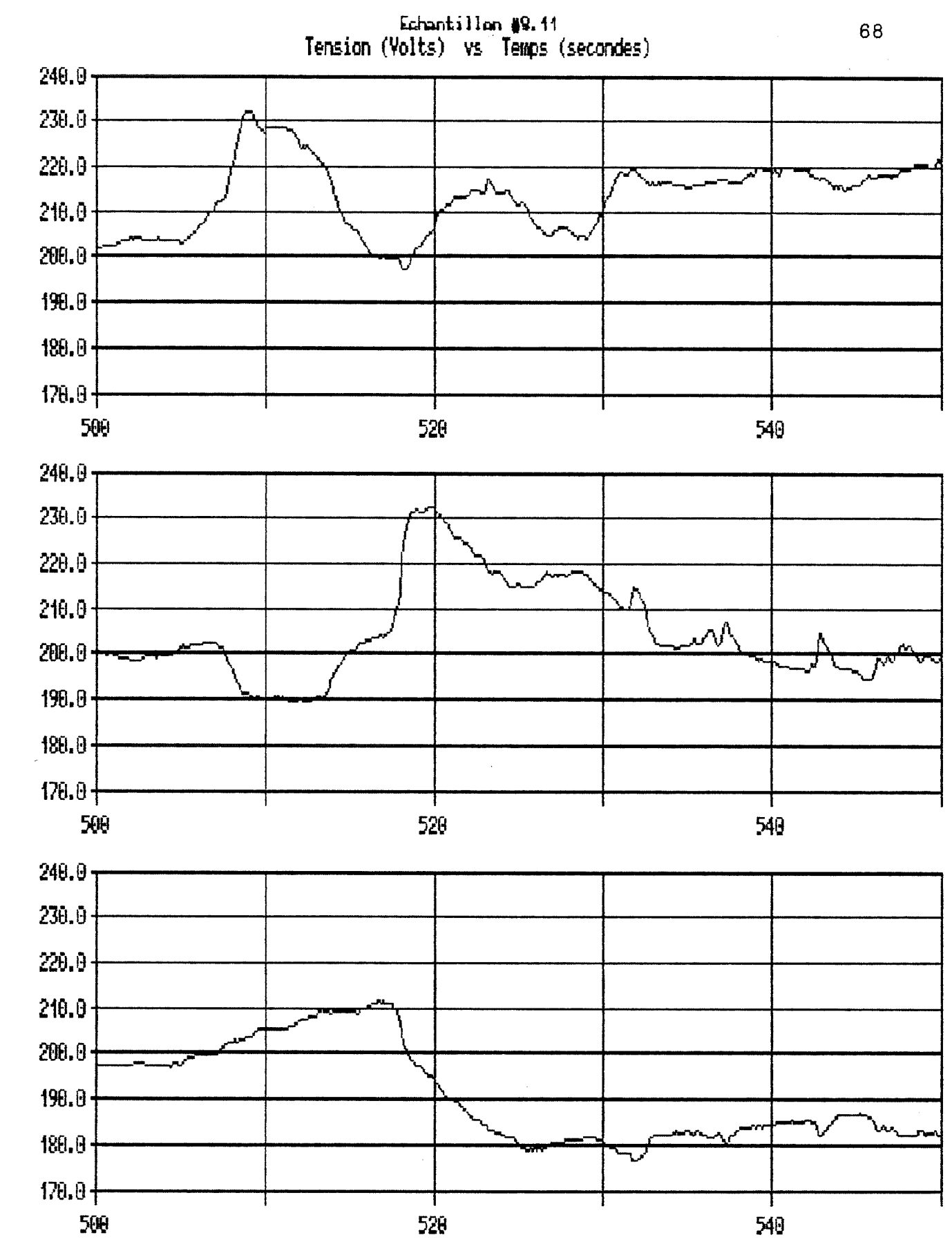

Electrode

 $\frac{1}{4}$ 

 $\label{eq:2} \int_{\frac{1}{2}}^{2\pi} \frac{1}{\sqrt{2}} \, \mathrm{d} \theta \, \mathrm{d} \theta \, \mathrm{d} \$ 

 $\frac{a}{b}$ Electrode

Ć.

m<br># Electrode

 $\int_0^\infty$ 

Temps

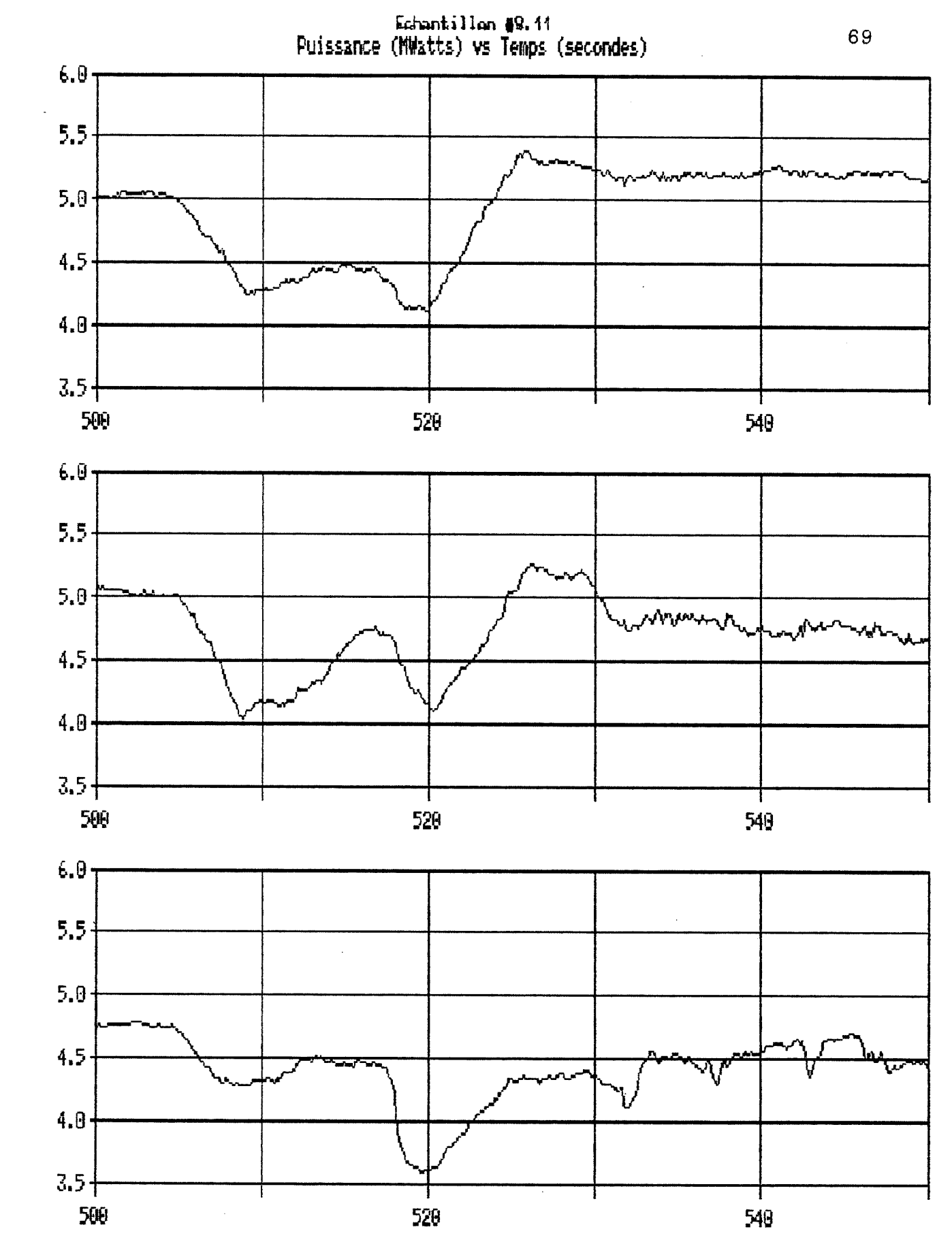

**2#** Electricde

 $\frac{1}{4}$ 

Electrode

ŀ, Electrode #3

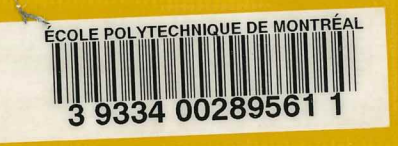